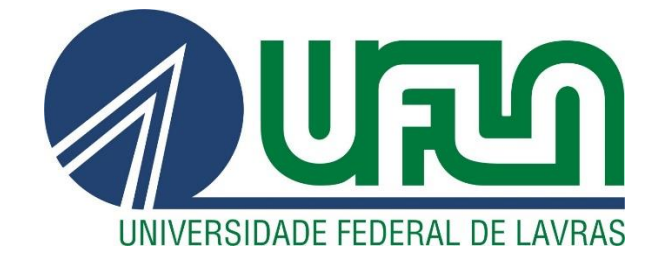

# **CAROLINE DANIELE DE SOUZA PAIVA MAELTON DE MESQUITA SIQUEIRA**

# **APLICAÇÃO DE DIFERENTES RECURSOS COMPUTACIONAIS PARA O PROJETO E VERIFICAÇÃO DO FUNCIONAMENTO HIDRÁULICO DE SISTEMAS PREDIAIS DE ÁGUA FRIA**

**Lavras – MG 2023**

## **CAROLINE DANIELE DE SOUZA PAIVA MAELTON DE MESQUITA SIQUEIRA**

# **APLICAÇÃO DE DIFERENTES RECURSOS COMPUTACIONAIS PARA O PROJETO E VERIFICAÇÃO DO FUNCIONAMENTO HIDRÁULICO DE SISTEMAS PREDIAIS DE ÁGUA FRIA**

Trabalho de conclusão de curso apresentado à Universidade Federal de Lavras, como parte das exigências do Curso de Engenharia Civil, para a obtenção do título de Bacharel.

Prof. Dr. Michael Silveira Thebaldi Orientador

> **Lavras – MG 2023**

## **CAROLINE DANIELE DE SOUZA PAIVA MAELTON DE MESQUITA SIQUEIRA**

# **APLICAÇÃO DE DIFERENTES RECURSOS COMPUTACIONAIS PARA O PROJETO E VERIFICAÇÃO DO FUNCIONAMENTO HIDRÁULICO DE SISTEMAS PREDIAIS DE ÁGUA FRIA**

Trabalho de conclusão de curso apresentado à Universidade Federal de Lavras, como parte das exigências do Curso de Engenharia Civil, para a obtenção do título de Bacharel.

APROVADO em 02 de março de 2023. Dr. Michael Silveira Thebaldi – DRH UFLA Dr. Lucas Henrique Pedrozo Abreu – DEG UFLA MSc. Marina Neves Merlo – DRH UFLA

> folubard: Prof. Dr. Michael Silveira Thebaldi Orientador

> > **Lavras – MG 2023**

*As nossas mães, Daguimar e Maelme, pois é graças ao seu apoio e inspiração que hoje possamos realizar esse sonho de nos formar em Engenharia Civil. Dedicamos.*

### **AGRADECIMENTOS**

Agradecemos primeiramente a Deus por iluminar e abençoado nossas vidas, dando graças e sabedoria para que persistíssemos nessa linda jornada.

Aos pais e todos os familiares por todo amor, apoio e incentivo para realização deste sonho, que sempre fizeram a entender que o futuro é feito a partir da constante dedicação no presente.

A todos os nossos colegas da universidade e especialmente nosso eterno grupo "desespero". Luís Otávio Teixeira Lara, Maria Clara Rodrigues, Maria Eduarda Fernandes Borba e Sabrina Candiani, por todo companheirismo, ajuda, força, encorajamento e todos os momentos que passamos na graduação.

Gostaríamos de deixar registrado nossa gratidão recíproca por toda amizade, paciência desde quando realizamos juntos o primeiro trabalho da faculdade até a finalização desse trabalho de conclusão de curso.

Agradecemos também a todos os nossos professores que contribuíram para nossa formação e principalmente ao nosso orientador, Michael Silveira Thebaldi por nunca ter medido esforços para nos ajudar, com toda disponibilidade e atenção. Obrigado por sempre exigir o melhor de nós. Declaramos aqui a nossa eterna gratidão pelo compartilhamento do seu conhecimento e tempo, no qual contribuiu para o nosso crescimento profissional.

"O que sabemos é uma gota; o que ignoramos é um oceano. Mas o que seria o oceano se não infinitas gotas" (Isaac Newton).

## **RESUMO GERAL**

O projeto de instalações hidráulicas, no cenário brasileiro atual, é comumente dimensionado pelo Método do Consumo Máximo Provável ou pelo Método do Consumo Máximo Possível, a partir da atualização na ABNT NBR 5626:2020, que deixa a critério do projetista definir o melhor método, sendo ele probabilístico ou empírico, desde que seja fundamentado. Com a constante evolução das tecnologias, possibilitou que softwares e ferramentas computacionais fossem desenvolvidas. Assim, o objetivo do presente estudo é analisar diferentes metodologias computacionais de projeto e verificação do funcionamento hidráulico que podem ser utilizadas em instalações prediais de água fria: "Metodologia 1" – Alto QiBuilder®; "Metodologia 2" – Planilha eletrônica em conjunto com software CAD; "Metodologia 3" – EPANET 2.2 em conjunto com software CAD. Na primeira foi utilizado o método dos pesos relativos para estimativa da vazão, a equação de Darcy-Weisbach com a base de dados do próprio software para estimar a perda de carga localizada, pelo método dos comprimentos equivalentes. Já na segunda fez-se uso da combinação do método dos pesos relativos, da equação de Flamant e do método dos comprimentos equivalentes. Já para a última foi utilizado o método da curva de vazão x pressão, a equação de Darcy-Weisbach e o método dos comprimentos equivalentes. Após o dimensionamento foram obtidas combinações diferentes de diâmetro, devido às particularidades do dimensionamento realizado para cada uma das Metodologias e, consequentemente, influenciou no orçamento dos materiais. Adicionalmente, o tempo gasto para a elaboração do projeto, segundo as Metodologias avaliadas, foi medido, além de serem realizadas estimativas de custo das redes propostas. Conforme os resultados, pode concluir que o software Alto QiBuilder® garante uma maior produtividade em comparação as outras Metodologias, além de gerar informações automáticas, como os desenhos gráficos e lista de materiais, porém ele exige um alto custo de investimento. E o software EPANET 2.2 pode ser uma excelente opção, pois proporciona verificações dinâmicas e confiáveis.

Palavras-chaves: CAD. Dimensionamento. Alto QiBuilder. Planilha eletrônica. EPANET 2.2.

# **LISTA DE FIGURAS**

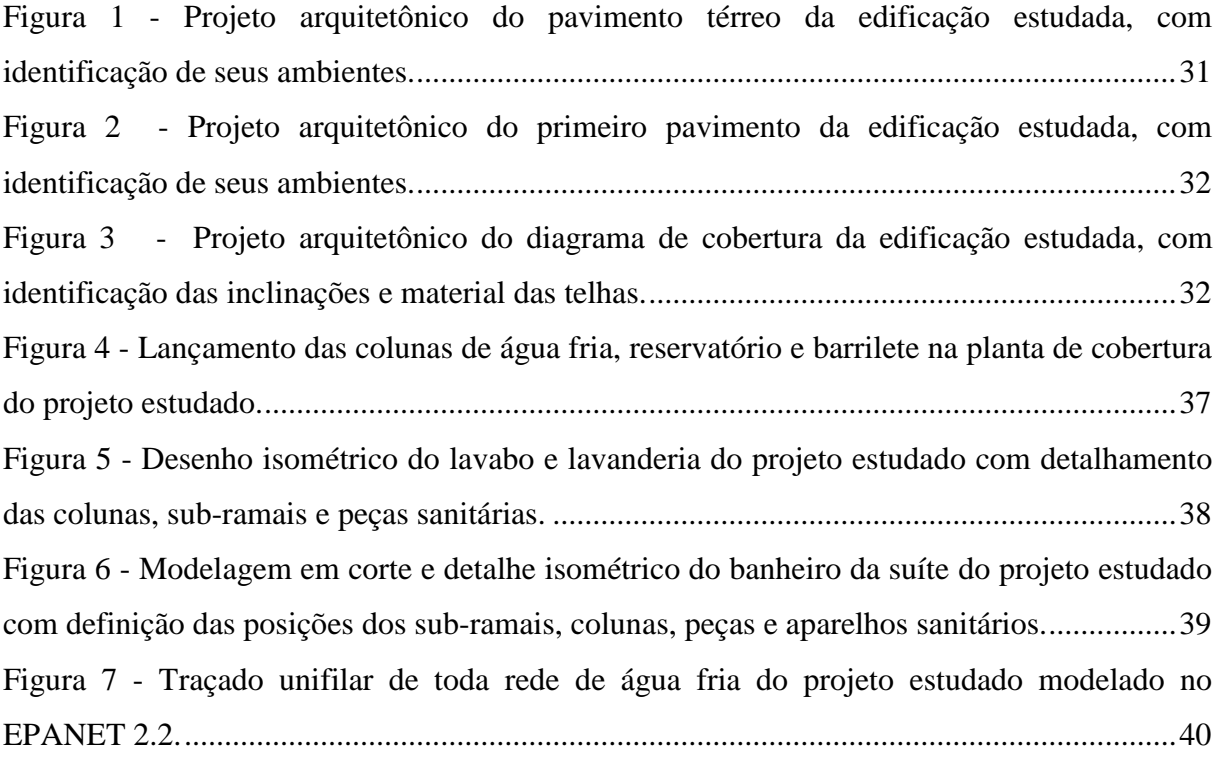

## **LISTA DE TABELAS**

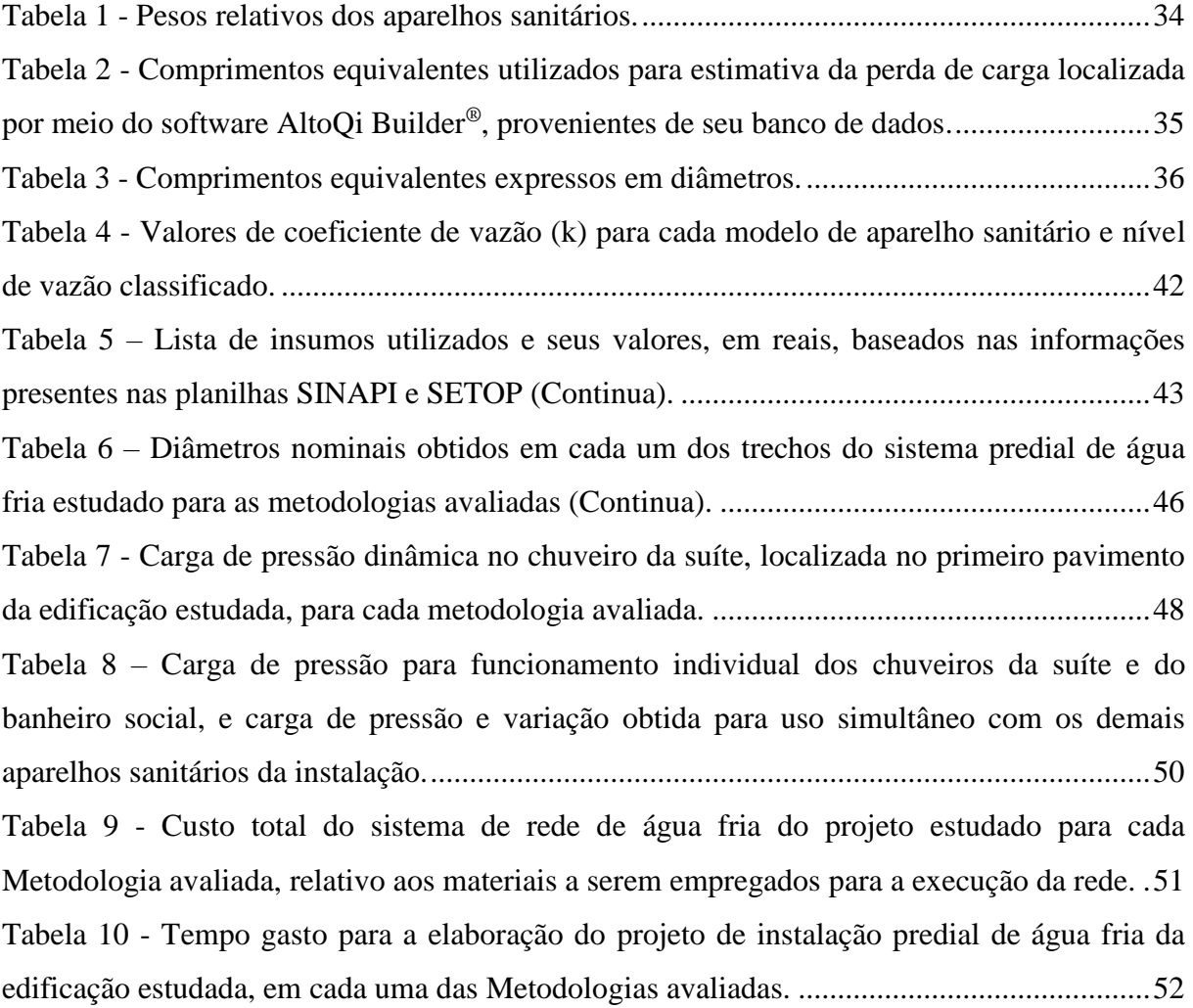

# **SUMÁRIO**

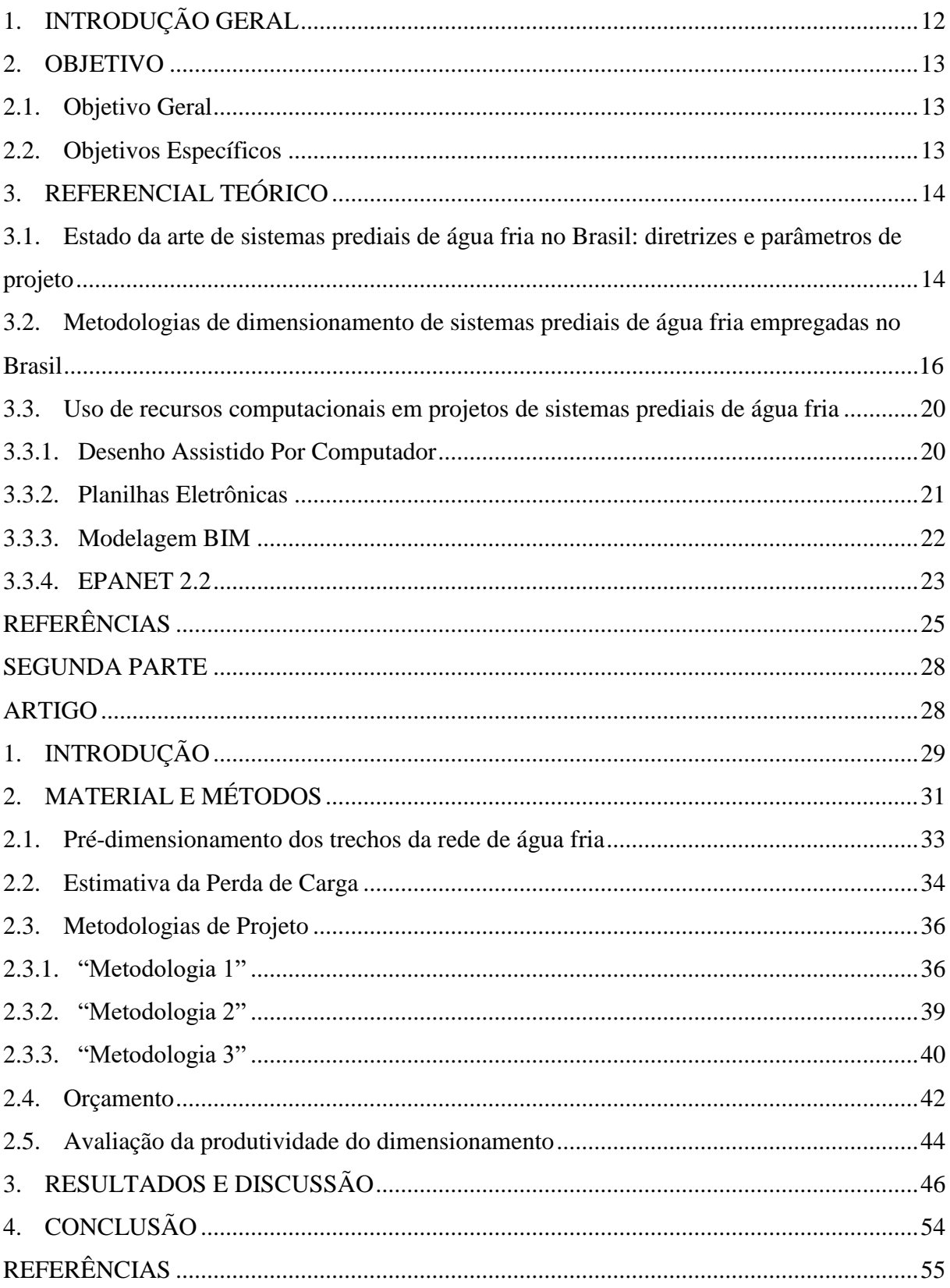

**PRIMEIRA PARTE**

## **1. INTRODUÇÃO GERAL**

O presente trabalho de conclusão de curso foi realizado no formato de artigo científico, dividido em duas partes, a respeito da comparação de três metodologias de diferentes dimensionamentos, do sistema de rede de água fria, aplicada a uma edificação residencial modelo de médio padrão, nos requisitos técnico, econômico e prático, no qual respeitou-se os critérios para verificação do funcionamento hidráulica exigido pela ABNT NBR 5626:2020 (ABNT, 2020).

A primeira parte é organizada em: uma introdução geral, a qual apresenta como é o escopo do trabalho; objetivos a serem alcançados com a realizado deste trabalho; e referencial teórico, que apresenta as diretrizes e parâmetros de projeto de instalações hidráulicas prediais no Brasil, assim como as metodologias de dimensionamento e avaliação do funcionamento, bem como as ferramentas mais usuais. A segunda parte mostra a estrutura do artigo.

Na segunda parte, foi realizada uma introdução acerca dos principais pontos que serão tratados nesse trabalho. Dentre eles estão: o projeto de instalações hidráulicas com sua norma para dimensionamento e as principais ferramentas que serão utilizadas para realizar a verificação hidráulica. Posteriormente têm-se os materiais e métodos que serão desenvolvidos, nele há uma descrição da edificação, o pré-dimensionamento com o método dos Pesos Relativos, a estimativa da perda de carga, as três Metodologias que serão analisadas, o orçamento e a produtividade do dimensionamento.

Em seguida é exposta discussão dos resultados alcançados, pelas três Metodologias de dimensionamento, acerca da verificação do funcionamento hidráulico, segundo normativas nacionais, e quanto a produtividade dos métodos, e, por último, é apresentada conclusão, na qual buscou-se responder aos objetivos delineados pela pesquisa.

Nesse contexto o trabalho pode proporcionar informações das vantagens e desvantagens de diferentes metodologias de dimensionamento de instalações hidráulicas prediais de água fria, assim como suas implicações, pois no mercado atual existem inúmeras possibilidades e as normativas deixam a critério do projetista. Além disso, servirá para preencher lacunas na literatura, e poderá embasar futuras pesquisas.

#### **2. OBJETIVO**

#### **2.1. Objetivo Geral**

Comparar diferentes procedimentos e ferramentas computacionais para concepção, dimensionamento e verificação do funcionamento hidráulico, de um projeto de instalação de água fria, de uma edificação de uso residencial unifamiliar de médio padrão.

#### **2.2. Objetivos Específicos**

- Elaborar o projeto da edificação em estudo:
	- o Com o auxílio do software AltoQi Builder®, com dimensionamento por meio do método probabilístico dos Pesos Relativos;
	- o Por meio software de planilha eletrônica em conjunto com software de desenho assistido por computador, com dimensionamento por meio do método probabilístico dos Pesos Relativos;
	- o Ao utilizar o software EPANET 2.2, em conjunto com software de desenho assistido por computador, com dimensionamento por meio de método de consumo máximo possível, utilizando curvas de vazão dos aparelhos sanitários;
- Comparar, tecnicamente e economicamente, os projetos elaborados, quanto ao seu dimensionamento e detalhamento; e
- Comparar tecnicamente a produtividade na elaboração do projeto, por meio dos diferentes procedimentos e ferramentas.

#### **3. REFERENCIAL TEÓRICO**

## **3.1. Estado da arte de sistemas prediais de água fria no Brasil: diretrizes e parâmetros de projeto**

Segundo Carvalho Júnior (2019), uma instalação predial de água fria consiste em um conjunto de tubulações, equipamentos, reservatórios e dispositivos destinados a abastecer os aparelhos e pontos de consumo de água da edificação, em quantidades suficientes e preservando a sua qualidade. Este sistema deve ficar fisicamente separado de qualquer outra instalação que conduza água potável. Ademais, é importante compreender as principais partes que compõem um sistema de distribuição de água predial, para uma melhor concepção em projeto, e como foi concebida a distribuição de água aos pontos de consumo definidos.

De acordo com Azevedo Netto e Fernández (2015) são três tipos de distribuição de água nas instalações prediais: a primeira delas é a distribuição direta, em que a rede pública, ou solução individual, abastece diretamente os aparelhos sanitários da edificação; já a distribuição indireta fornece água aos pontos de utilização do edifício por meio de reservatórios superiores ou sistemas hidropneumáticos e; por fim, a distribuição mista que consiste no abastecimento de algumas torneiras e/ou aparelhos pelo sistema público e as restantes pelo reservatório.

No Brasil, e na maioria da América Latina, o abastecimento de água não garante um fluxo contínuo, assim, é mais frequente a utilização da distribuição mista tanto para reduzir problemas causados pela oscilação do fluxo quanto para utilização em edifícios de grandes alturas (AZEVEDO NETTO e FERNÁNDEZ, 2015).

Como exposto pelos autores supracitados, nas instalações de distribuição mista, caso que engloba os outros dois possíveis, podem ser consideradas as seguintes partes principais: ramal predial, medidor, reservatório inferior, instalação de recalque, reservatórios de distribuição, barrilete, coluna de distribuição, ramais de distribuição, sub-ramais ou ligações dos aparelhos, aparelhos sanitários, válvulas e acessórios.

Segundo o estabelecido pela norma ABNT NBR 5626 (ABNT, 2020), os sistemas prediais de água fria e água quente devem ser projetados para atender aos seguintes requisitos durante a vida útil de projeto:

a) conservar a potabilidade da água potável;

b) assegurar um abastecimento contínuo de água com volume, pressão e vazão de água adequados ao funcionamento pretendido do aparelho sanitário, peças usadas e outros componentes, e a uma temperatura apropriada à utilização;

c) considerar o acesso para verificação e manutenção;

d) prever o zoneamento adequado do sistema de distribuição; e) evitar níveis de ruído inadequados ao ambiente; f) fornecer ao usuário adequado posicionamento das peças de uso, garantindo a fácil operação dos mesmos; g) minimizar a ocorrência de anomalias e disfunções; h) prever a manutenibilidade do sistema;

i) proporcionar a equalização de pressões nas redes de água fria e quente a montante dos misturadores convencionais, quando utilizados (ABNT, 2020).

Reali et al. (2002) apresenta três etapas na realização de um projeto de instalações prediais de água fria: concepção do projeto, determinação de vazões e dimensionamento. Ao partir destas etapas, o projeto de instalações prediais de água fria deve ser elaborado por projetista com formação profissional de nível superior, legalmente habilitado e qualificado.

Se tratando da concepção das instalações, segundo Carvalho Júnior (2019), estas são baseadas no projeto arquitetônico e por isso para ter uma boa elaboração do projeto hidráulico o projeto arquitetônico deve ter as peças sanitárias definidas, os pontos de tomada de água localizados e cotados. Os desenhos para o projeto hidráulico devem seguir as normas de desenho técnico e atender as especificações do projeto de água fria.

Botelho e Ribeiro Junior (2010) consideram que a concepção do projeto de água fria é a parte mais difícil, pois é onde inicia todas as considerações na qual deve levar em conta vários fatores de intervenção, desde aspectos técnicos, como perda de carga e eficiência, até aspectos econômicos, como diminuição do quantitativo de materiais. Tudo isso de forma a facilitar a execução sem afetar o cronograma físico da obra. Assim, o projeto ideal visa promover a economia de água, de energia, de materiais, de desperdícios e de tempo de mão de obra.

Para que se tenha um funcionamento adequado de toda rede de distribuição, é de fundamental importância que se conheça os materiais, dispositivos hidráulicos a serem previstos e peças de utilização. No Brasil, o material das tubulações de instalações hidráulicas de água fria mais difundido e utilizado é o cloreto de polivinila (PVC rígido). Este apresenta as vantagens de ser resistente a corrosão, ser fácil de transportar, manusear e instalar, ser leve, ter um custo baixo, perda de carga menor, devido à sua pequena rugosidade, e alta durabilidade, entretanto, tem a desvantagem de se degradar quando há maior exposição ao sol por ter resistência reduzida à radiação solar (CARVALHO JÚNIOR, 2019).

## **3.2. Metodologias de dimensionamento de sistemas prediais de água fria empregadas no Brasil**

Segundo Creder (2006), o consumo diário (CD) é estabelecido pela média do consumo de água para todos os usos no edifício durante um período 24 horas. Para calcular o CD é preciso ter o conhecimento de algumas informações, tais como: a população e seus hábitos; a situação socioeconômica; a posição geográfica e o clima; a pressão e vazão nos aparelhos, além da quantidade e frequência que são utilizados. Ademais, a arquitetura deve ser muito bem analisada, uma vez que, alguns pontos de utilização, como piscina e lavanderia, podem alterar no consumo diário (CARVALHO JÚNIOR, 2019).

Quando não há posse desse conhecimento, para calcular o CD de uma edificação basta multiplicar a população estimada pelo consumo per capita, como pode ser visto na Equação 1.

$$
CD = C \times P \tag{1}
$$

Em que:

CD: Consumo diário (L/dia);

C: Consumo diário per capita de água (L/dia  $\times$  hab);

P: População (hab).

Esses valores são obtidos a partir de tabelas adequadas em bibliografias técnicas. No caso de um projeto residencial, a população é estimada considerando duas pessoas para cada quarto social, uma pessoa para cada quarto de serviço (VERÓL; VAZQUEZ; MIGUEZ, 2018).

De acordo com Carvalho Júnior (2019), no Brasil, a maioria das edificações utiliza de reservatório superior para seu abastecimento, de forma que se garanta o seu funcionamento em baixas pressões. Com isso os reservatórios domiciliares são usados devido à possibilidade frequente de interrupção do abastecimento de água devido a possíveis falhas que podem acontecer nos processos de abastecimento e na distribuição. Estes devem ter características que impossibilitem a contaminação e poluição da água, como serem vedados e cobertos para que a luz natural e elementos não tenham contato com as águas.

> Os reservatórios deverão ser projetados e executados prevendo a instalação dos seguintes itens:

- Limitadores de nível de água, com finalidade de impedir a perda de água por extravasamento;
- Tubulação de limpeza situada abaixo do nível de água mínimo;
- Extravasor dimensionado de forma que possibilite a descarga da vazão

máxima que alimenta o reservatório;

- Deve ser previsto um espaço livre acima do nível máximo de água, adequado para a ventilação do reservatório e colocação dos dispositivos hidráulicos e elétricos;
- Em reservatório inferior cisterna deve ser previsto um ramal especial com instalação elevatória para limpeza, sempre que não for possível projetar esse ramal por gravidade;
- Não havendo possibilidade de utilização do reservatório superior, para garantir abastecimento contínuo em condições ideias de pressão e vazão, sugere-se a utilização de hidropneumática (CARVALHO JÚNIOR, 2019, p.34).

Em relação à capacidade do reservatório de cada consumidor, segundo Azevedo Netto e Fernández (2015), geralmente é maior ou igual ao CD, para Carvalho Júnior (2019), entretanto, a capacidade do reservatório é dada por dois consumos diários devido à inconstância no abastecimento público. Botelho e Ribeiro Junior (2010) acrescentam ainda que o volume não deve ultrapassar a três vezes o CD, exceto em casos especiais.

As redes de distribuição correspondem às tubulações que ligam o reservatório aos pontos de consumo, essa rede ao ser projetada deve-se dividir os pontos de consumo, para que o projeto fique mais econômico e que o uso não seja simultâneo. Devido às canalizações serem consideradas como condutos forçados, as variáveis hidráulicas perda de carga, pressão, velocidade e vazão, do dimensionamento devem ficar evidenciados no projeto. Se tratando das redes de distribuição, primeiramente há o barrilete que são as canalizações com origem no reservatório e deles derivam as colunas. As colunas descem na vertical e alimentam os ramais e esses alimentam os sub-ramais das peças de utilização (CARVALHO JÚNIOR, 2019).

Para uma boa concepção das instalações hidráulicas, é recomendado levar em conta diversos fatores, sendo eles: o projeto arquitetônico bem como as disposições das peças sanitárias definidas e os pontos de tomada de água localizados com suas cotas; os projetos complementares; as necessidades e particularidades dos usuários. Os desenhos para o projeto hidráulico devem seguir as normativas de desenho técnico e atender as especificações do projeto de água fria (CREDER, 2006).

De acordo com Botelho e Ribeiro Junior (2010) o dimensionamento das instalações de água fria tem de ser realizado trecho a trecho, com intuito de gerar economia e racionalização, conforme as unidades de medidas normativas. Deverá ser considerado uma das seguintes suposições: adotar o consumo simultâneo em todos os aparelhos ou o consumo simultânea máximo provável dos aparelhos.

O consumo máximo possível é quando todos os aparelhos de um mesmo ramal são utilizados simultaneamente, com isso a vazão necessária de um ramal é o somatório de cada um dos sub-ramais no qual ele alimenta. Apesar de ser uma suposição antieconômica, é utilizada em casos de estabelecimentos específicos nos quais existem picos de utilização de aparelhos sanitários, principalmente em chuveiros e lavatórios, como no caso de fábricas, estabelecimentos de ensino e quarteis (MACINTYRE, 1990).

Salvo os casos citados acima, onde há horário de funcionamento rígido, acredita-se que é pouco provável uma ocasião em que todos os sub-ramais são solicitados simultaneamente (CREDER, 2006). Assim, por exemplo, em um ambiente com quatro aparelhos sanitários, enquanto uma pessoa utiliza um deles, outra pessoa estará utilizando outro e nunca os quatro ao mesmo tempo. Deste modo, a hipótese do consumo máximo provável representa uma economia no dimensionamento das canalizações.

Segundo Carvalho Junior (2019), uma das possibilidades de estimar as vazões por meio da probabilidade de uso simultâneo, é em função dos pesos das peças sanitárias, no qual está associada a uma determinada vazão que garante um funcionamento satisfatório, e a um diâmetro mínimo necessário para o desempenho das peças. Contudo, atribuíram-se pesos para cada tipo de aparelho e esses pesos podem ser encontrados em tabelas na literatura. Desta maneira, o cálculo da vazão é expresso pela Equação 2.

$$
Q = C\sqrt{\sum P} \tag{2}
$$

Em que:

 $Q: Vazão em volume (L/s);$ 

 $C:$  Coeficiente de descarga  $(0,3 \text{ L/s})$ ;

P: Peso relativo das peças sanitárias.

A ABNT NBR 5626:2020 (ABNT, 2020) permite também o dimensionamento da rede mediante ao fator de vazão da peça de utilização ou do aparelho sanitário, decorrente das curvas de vazão x pressão ou obtida junto ao fabricante responsável pela colocação do produto no mercado, ou à especificação técnica do componente. O fator de vazão é dado pela Equação 3.

$$
Q = K\sqrt{P}
$$
 (3)

Em que:

K: Fator de vazão  $(L \times s^{-1} \times kPa^{-0.5})$ ;

P: Pressão de operação do aparelho sanitário (kPa).

Após realizado o dimensionamento é preciso verificar o funcionamento hidráulico do sistema, através dos parâmetros de escoamento. A água, ao escoar, perde energia no decorrer de sua trajetória gerado pelo atrito entre as partículas de águas e a parede da tubulação. Esta perda de carga pode ser: distribuída (ao longo das tubulações) ou localizada (em conexões, válvulas, registros, etc.). Além disso, estas podem ser obtidas por intermédio de ábacos empíricos, tabelas encontradas na literatura e pode ser calculada pela fórmula de Darcy-Weisbach (Equação 4) ou pela fórmula de Flamant (Equação 5) determinada para tubos de PVC com diâmetro de 16 mm a 160 mm e velocidade de até 4 m/s (CARVALHO JÚNIOR, 2019).

$$
J = f \times \frac{v^2}{d \times 2g} \tag{4}
$$

Em que:

J: Perda de carga unitária (m.c.a./m);

f: Fator de atrito;

d: Diâmetro interno (m);

v: Velocidade de escoamento (m/s);

g: Aceleração da gravidade  $(m/s<sup>2</sup>)$ .

$$
J = 0.000824 \times \frac{Q^{1.75}}{d^{4.75}}
$$
 (5)

A variável fator de atrito utilizada na Equação 4 depende da rugosidade e diâmetro da tubulação, assim como da viscosidade, da densidade e da velocidade da água fria (AZEVEDO NETTO e FERNÁNDEZ, 2015), podendo ser calculada de acordo com a Equação 6.

$$
f = \frac{0.25}{\left[ \log \left( \frac{e}{3.71 \times d} + \frac{5.74}{R_e^{0.9}} \right) \right]^2}
$$
(6)

Em que:

- e: Rugosidade do tubo (mm);
- Re : Numero de Reynolds (mm).

De acordo com Carvalho Júnior (2019), as tubulações com maiores comprimentos, elevada rugosidade, menores diâmetros e quantidades excessivas de conexões geram maiores atritos, portanto maior perda de carga. Esta análise é importante para que a pressão no ponto de utilização esteja de acordo com as exigências mínimas da ABNT NBR 5626, a qual restringe a pressão dinâmica em valores superiores a 10 kPa (ABNT, 2020). Sendo assim a pressão dinâmica pode ser calculada conforme a Equação 7.

$$
PD = PE - \Delta h \tag{7}
$$

Em que:

PD: Carga de pressão dinâmica (m.c.a.);

PE: Carga de pressão estática (m.c.a.);

∆h: Perda de carga total (m.c.a.).

## **3.3. Uso de recursos computacionais em projetos de sistemas prediais de água fria 3.3.1. Desenho Assistido Por Computador**

Na década de 60, Patrick J. Hanratty, envolvido em pesquisas na área da computação, auxiliou no desenvolvimento do Desing Automated by Computer (DAC), porém, Douglas T. Ross, cientista do ramo computacional e conhecido como pai da usinagem computadorizada, que evidenciou o termo Computer Aided Design (CAD). Após a massificação do acesso ao desktop na década de 80, John Walker cria a empresa Autodesk e, logo em seguida, lança o primeiro programa CAD, o AutoCAD, que revolucionou para sempre a forma de se projetar (AUTODESK, 2022).

Com a evolução da tecnologia computacional, foi possível substituir a prancheta pelos desenhos assistidos por computador, como suporte ao desenho técnico com ferramentas de desenhos bidimensionais (2D) e modelagem em três dimensões (3D). O conceito do sistema CAD é o de desenhos vetoriais, que armazenam numericamente as informações de seus objetos gráficos com operações matemáticas e geométricas, na execução de seus comandos (KOWALTOWSKI et al., 2011).

O CAD é uma ferramenta que auxilia no desenho do projeto de sistemas de instalações prediais, tanto no plano 2D quanto em isometria, e segue os mesmo princípios e normas brasileiras para desenho técnico. O traçado do projeto de instalações deve se basear na planta baixa da edificação, ter as peças sanitárias e os equipamentos hidráulicos devidamente definidos e localizados, além dos pontos de água com alturas determinadas, o que possibilita a elaboração de um leiaute compreensível que facilite o dimensionamento (CARVALHO JÚNIOR, 2019).

De acordo com Carvalho Júnior (2019), o projeto de instalações hidráulicas prediais deve conter: a planta de cobertura indicando o local do reservatório bem como as tubulações dos ramais de água fria derivando em colunas e a tubulação ramal de abastecimento; a planta baixa com representação da posição das colunas e as peças sanitárias bem definidas; os cortes, preferencialmente os das paredes hidráulicas, representando os sub-ramais, peças e registros com cotas e trechos bem definidos; e por fim, os cortes isométricos dos ambientes hidráulicos dando uma perspectiva da posição tridimensional dos sub-ramais e das peças hidráulicas.

Um projeto desenvolvido em AutoCAD é composto por camadas, configuradas pelo projetista, e que não contém informações a respeito de especificações técnicas, tipo de material e suas propriedades, e custos. Além disso, o desenho é passível a erros humanos, pois se trata de uma representação gráfica elaborada pelo projetista (RIBEIRO JUNIOR et al., 2020).

#### **3.3.2. Planilhas Eletrônicas**

O Microsoft Excel, é um exemplo de software de planilha eletrônica, pode ser utilizado para cálculos simples, até os relatórios mais complexos, pois permite uma visão mais geral e abrangente do sistema. Isto torna a tomada de decisão mais transparente, ampliando as opções do projetista (NAVARRO, 2016)

Cinto e Góes (2008) enfatizam que a tecnologia da informação se tornou indispensável para o bom funcionamento de qualquer empresa, destacando a ferramenta da Microsoft Excel como sendo o melhor e mais popular software de planilhas do mercado.

As planilhas eletrônicas são amplamente utilizadas para modelar problemas de gerenciamento e conduzir pesquisas operacionais. Comparado aos softwares de gestão, os quais são de alto custo, o Excel é uma ferramenta poderosa de baixo custo, o que o torna uma excelente alternativa para soluções de problemas, especialmente a facilidade de sua interface e trabalho intuitivo, além de não necessitar que o usuário tenha grande conhecimento em informática. Desta forma, engenheiros sem grande capital inicial para investimento, podem utilizar o Excel como ferramenta de apoio no trabalho, otimizando as tarefas (CEZARINO, SILVA FILHO E RATTO, 2009).

De acordo com Veról, Vazquez e Miguez (2018) a partir da década de 90, no Brasil, a plataforma CAD tornou se mais difundida entre as empresas de projetos. Para o ramo das instalações hidráulicas todos os desenhos eram feitos no AutoCAD e os cálculos com suas verificações na planilha Excel, no qual gerou ganho de tempo, a qual foi uma grande evolução na época.

A planilha eletrônica como ferramenta de dimensionamento é a mais utilizada até os dias atuais, devido a sua grande facilidade e agilidade, também em razão do baixo investimento em capacitações da plataforma BIM (VERÓL; VAZQUEZ; MIGUEZ, 2018). Um estudo feito por Silva, Silva e Latorraca (2017) com o objetivo de utilizar o Excel para criar uma planilha eletrônica que dimensiona coluna de água fria de modo automático, verificou a boa aplicabilidade de forma prática, rápida e consistente.

#### **3.3.3. Modelagem BIM**

O Building Information Modeling (BIM), em sua tradução, Modelagem da Informação da Construção, nada mais é que um processo global de criação, projeção e operação de edificações em modelagem tridimensional detalhada, que pode ser gerenciada em uma plataforma aberta na nuvem, para colaboração em tempo real. Com isso, o uso da plataforma BIM integra dados e oferece mais visibilidade, melhor tomada de decisões, opções mais sustentáveis e econômicas em projetos de arquitetura, engenharia e construção civil (AUTODESK, 2022).

Tendo como propósito promover e difundir o uso da tecnologia BIM na área da construção civil em todo território brasileiro, o Governo Federal promulgou uma lei para estruturar a plataforma BIM como parte de uma estratégia nacional visando o crescimento do país frente às novas tecnologias e incentivar a sua utilização, conforme o Decreto n.° 9.983, de 22 de agosto de 2019 (BRASIL,2019). Ademais, o Decreto n.º 10.306 de 2 de abril de 2020 (BRASIL, 2020), estabelece que seja utilizado o BIM para execução direta ou indireta de obras e serviços de engenharia executados por órgãos públicos ou a serviço do Estado.

A utilização do BIM oferece diversos benefícios, dentre eles, a conexão entre as equipes de projeto, compatibilização entre projetos, fluxo de trabalho e dados em todo o decorrer do projeto, desde planejamento até o fim da execução. Segundo as Nações Unidas, até 2050, a população mundial será de 9,7 bilhões, com isso é inevitável que a indústria da construção civil busque formas mais ágieis, inteligentes e eficazes de projetar e construir (AUTODESK, 2022).

Segundo Hilgenberg e Santos Junior (2020) o processo de projeto tradicional, a depender do estágio em que se encontra, seu desenvolvimento decorre da utilização de variados softwares, por vezes, usados em conjunto para que se atenda a um padrão de comunicação satisfatório entre os envolvidos. Ao usar um software com metodologia BIM, a maior parte da produção técnica pode ser contemplada somente por ele. O fato das informações estarem centralizadas em um único banco de dados garante precisão no gerenciamento de projetos, tudo isso balizada pela colaboração dos usuários, eliminando o improviso e reduzindo a probabilidade de erros.

Um dos softwares BIM mais conceituados do mercado para o dimensionamento de instalações prediais hidráulicas é o AltoQi Builder®, da empresa AltoQi. Quanto ao seu uso em projetos de instalações hidráulicas prediais e, de acordo com as normas brasileiras vigentes, é possível dimensionar nele as redes de água fria, de água quente e de alimentação, no qual estabelece o diâmetro que atenda a vazão necessária de projeto e também evidencie as pressões resultantes de cada trecho (ALTOQI, 2022).

Uma de suas grandes vantagens está na agilidade de se projetar, pois com um esquema arquitetônico pré-definido é possível utilizar a ferramenta de lançamento automático dos condutos, além de gerar todos os símbolos e legendas, com seus respectivos detalhamentos de forma automática. Finalizado o dimensionamento, existe a possibilidade de ser gerado os relatórios de cálculos, memorial descritivo, lista de materiais e quantitativo (ALTOQI, 2022).

#### **3.3.4. EPANET 2.2**

Desenvolvida pela United States Environmental Protection Agency (USEPA), como tecnologia com o propósito de reduzir o risco de ameaças à saúde humana e ao meio ambiente, principalmente na prevenção e controle da poluição de água e recursos subterrâneos; e na proteção da qualidade da água em sistemas públicos. Por isso, seria necessário a adoção de um modelo hidráulico que representasse de forma confiável o comportamento do fluxo de pressão nas tubulações. Assim, nasceu este programa computacional, liderado pelo americano Lewis Rossman (AMARAL et al., 2010).

O EPANET é um software que realiza simulação de longo período do comportamento hidráulico e da qualidade da água em redes de tubulações pressurizadas. Ele rastreia o fluxo de água em cada tubo, a pressão em cada nó, a carga hidráulica ou nível da água durante período de simulação composto de várias etapas de tempo (ROSSMAN et al., 2000).

A ferramenta é disponibilizada de forma gratuita, pode ser executada em ambiente Windows, de forma integrada, para editar dados de entrada de rede, executar simulações hidráulicas e de qualidade da água e visualizar os resultados em vários formatos. Isso inclui mapas de rede codificados por cores (AMARAL et al., 2010).

Para que um projeto seja completo e de qualidade, sua modelagem deve ser completa e de qualidade, assim, em relação à modelagem hidráulica, o EPANET inclui os seguintes recursos (ROSSMAN, 2000):

- Tamanho da rede analisada ilimitado;
- Calcula a perda de carga por atrito usando as fórmulas de Hazen-Williams, Darcy-Weisbach ou Chezy-Manning;
- Inclui pequenas perdas de carga em curvas, conexões, etc.;
- Modelos de bombas de velocidade constante ou variável;
- Calcula energia e custo de bombeamento;
- Modela vários tipos de válvulas, incluindo válvulas de fechamento, retenção, regulação de pressão e controle de fluxo;
- Permite que os tanques de armazenamento tenham qualquer forma (ou seja, o diâmetro pode variar com a altura);
- Considera várias categorias de demanda nos nós, cada uma com seu próprio padrão de variação de tempo;
- Modela o fluxo dependente da pressão emitido pelos emissores (aspersores de irrigação);
- Pode basear a operação do sistema em controles simples de nível de tanque ou temporizador e em controles complexos baseados em regras (ROSSMAN, 2000).

### **REFERÊNCIAS**

ALTOQI. **Software para projetos hidrossanitários em BIM**. Disponível em: <https://www.altoqi.com.br/builder/software-para-projetos-hidrossanitarios> Acesso em: 27 out. 2022.

AMARAL, A. B., et al. **EPANET 2.0: Simulações de Comportamentos Hidráulicos.** PET Engenharia Civil, Curitiba/PR, 2010.

ABNT - ASSOCIAÇÃO BRASILEIRA DE NORMAS TÉCNICAS. **NBR 5626: Sistemas Prediais de Água Fria e Água Quente.** Rio de Janeiro, 2020.

AUTODESK. **A evolução do CAD.** Disponível em: < https://blogs.autodesk.com/por-dentroda-autodesk-brasil/2017/01/02/a-evolucao-do-cad/> Acesso em 25 mai. 2022.

AUTODESK. **Vantagens da BIM.** Disponível em: <https://www.autodesk.com.br/solutions/bim/benefits-of-bim> Acesso em 25 mai. 2022.

AUTODESK. **Projete e Construa com BIM.** Disponível em: <https://www.autodesk.com.br/solutions/bim> Acesso em 25/05/2022.

AZEVEDO NETTO, J. M., FERNÁNDEZ, M. F. **Manual de Hidráulica.** 9.ª ed. São Paulo: Editora Edgard Blücher Ltda, 2015.

BOTELHO, M. H. C., RIBEIRO JUNIOR, G. A. **Instalações Hidráulicas Prediais: Usando Tubos de PVC e PRP.** 3ª ed. São Paulo: Blücher, 2010.

BRASIL. **Decreto n.° 9.983, de 22 de agosto de 2019**. Dispõe sobre a Estratégia Nacional de Disseminação do Building Information Modelling e institui o Comitê Gestor da Estratégia do Building Information Modelling. Presidência da República, Secretaria-Geral, 2019. Disponível em:  $\langle \text{http://www.planalto.gov.br/ccivil_03/Ato2019-} \rangle$ 2022/2019/Decreto/D9983.htm> Acesso em 02 nov. 2022.

BRASIL. **Decreto n.º 10.306 de 2 de abril de 2020**. Estabelece a utilização do Building Information Modelling na execução direta ou indireta de obras e serviços de engenharia realizada pelos órgãos e pelas entidades da administração pública federal. Presidência da República, Secretaria-Geral, 2020. Disponível em: <https://www.planalto.gov.br/ccivil\_03/\_ato2019-2022/2020/decreto/d10306.htm> Acesso em 02 nov. 2022.

CARVALHO JÚNIOR, R. **Instalações Hidráulicas e o Projeto de Arquitetura.** 11. ed. São Paulo: Editora Edgard Blücher Ltda., 2019.

CEZARIANO, W., SILVA FILHO, O. S., RATTO, J. R. **Planejamento agregado da produção: modelagem e solução via planilha Excel e solver.** *In:* XXVIII Encontro Nacional de Engenharia de Produção, 2008, Rio de Janeiro/RJ. Associação Brasileira de Engenharia de Produção, Rio de Janeiro/RJ, 2009.

CINTO, A. F., GÓES, W. M. **Excel Avançado**. 1. ed. Novatec Editora, 2008.

CREDER, H. **Instalações hidráulicas e sanitárias.** 6. Rio de Janeiro: LTC, 2006.

HILGENBERG, F. B., SANTOS JUNIOR, G. M. **Estratégias de implementação BIM nas organizações.** Curitiba: Contentus, 2020.

KOWALTOWSKI, D. C. C. K., et al. **O processo de projeto em arquitetura da teoria à tecnologia.** São Paulo: Oficina de Textos, 2011.

MACINTYRE, A. J. **Instalações Hidráulicas Prediais e Industriais.** 4ª ed. Rio de Janeiro: LTC, 1990.

NAVARRO, F. C. **Excel 2013 Técnicas Avançadas**. 2. ed. Rio de Janeiro: Brasport Livros e Multimídia Ltda, 2016.

REALI, M. A. P., et al. **Instalações Prediais de Água Fria.** Universidade de São Paulo - Escola de Engenharia de São Carlos. São Carlos, 2002.

RIBEIRO JUNIOR, J. A., et al. **Computer Aided Design Versus Building Information Modeling: aplicação em projetos de sistemas prediais.** Brazilian Journal of Development., Curitiba, v. 6, n. 5, p. 30824-30833, 2020.

ROSSMAN, L. A. **EPANET 2 Users' Manual (EPA/600R-00/057).** Cincinnati: Agência de Proteção Ambiental dos Estados Unidos, 2000.

SILVA, S. C. B., SILVA, W. T. P., LATORRACA, T. J. F. **Planilha eletrônica dinâmica aplicável no dimensionamento de coluna de água fria.** *In:* XX Simpósio Brasileiro de

Recursos Hídricos, 2013, Bento Gonçalves/RS. Associação Brasileira de Recursos Hídricos, Florianópolis/SC, 2017.

VERÓL, A. P., VAZQUEZ, E. G., MIGUEZ, M. G. **Sistemas Prediais Hidráulicos Sanitários – Projetos Práticos e Sustentáveis.** Grupo GEN, 2018.

# **SEGUNDA PARTE**

## **ARTIGO**

#### **1. INTRODUÇÃO**

O projeto de instalações hidráulicas não tem o seu devido reconhecimento de importância, pois não é exigido por muitos órgãos públicos regulamentadores durante o processo de aprovação de projeto de uma edificação. Entretanto, a negligência ao se realizar os projetos de instalações hidráulicas gera aproximadamente 75% das patologias em edifícios, das quais 40% é devido à falha de projeto, sendo que essas falhas são geralmente percebidas quando a edificação está em uso e seus reparos geram grandes transtornos e custos aos proprietários (CARVALHO JUNIOR, 2019).

O projeto de instalações hidráulicas prediais garante que o fornecimento de águatenha pressão, vazão e velocidade adequada para o usuário, além de uma boa qualidade, de modo que o método de dimensionamento, probabilístico ou empírico, seja reconhecido ou devidamente fundamentado e que respeite as diretrizes de funcionamento hidráulico estabelecido pela norma ABNT NBR 5626:2020 (ABNT, 2020).

A partir da década de 60, com o desenvolvimento dos sistemas Computer Aided Design (CAD), e após a massificação do acesso ao desktop na década de 80 e a criação da empresa Autodesk, essa ferramenta foi se difundindo no mercado. Isto possibilitou o aprimoramento da representação gráfica, a qual era feita de forma manual, e resultou em um grande progresso na época, assim como na ampla utilização nos dias atuais (AUTODESK, 2022).

Com a contínua evolução da tecnologia, houve o surgimento da plataforma Building Information Modeling (BIM), cujo objetivo é utilizar um único modelo de produção interativo e ágil. No Brasil, um dos softwares BIM mais conceituados para elaboração de projetos de instalações hidráulicas é o AltoQi Builder® (ALTOQI, 2022).

O uso de ferramentas CAD, com softwares de planilha eletrônica, é o modelo mais utilizado entre os projetistas para realização do projeto hidráulico pela facilidade e baixo custo inicial (NAVARRO, 2016). Entretanto, o software AltoQi Bulider® vem ganhando destaque pela sua agilidade na verificação hidráulica e representação gráfica, no entanto, exige um alto investimento. Ambos utilizam a metodologia de Peso Relativo como método de dimensionamento.

Outra ferramenta para o dimensionamento que não é tão difundida para projetos de instalações hidráulicas é o EPANET 2.2, software gratuito que possibilita o dimensionamento por meio da Curva de Vazão e Pressão, proposto pela NBR ABNT5626:2020 (ABNT, 2020), por meio da definição de fatores de vazão dos aparelhos sanitários, o que faz sua adoção uma

interessante alternativa.

Com isso, o objetivo deste estudo foi comparar diferentes procedimentos e ferramentas computacionais para concepção, dimensionamento e verificação do funcionamento hidráulico, de um projeto de instalação de água fria, de uma edificação de uso residencial unifamiliar de médio padrão.

## **2. MATERIAL E MÉTODOS**

O presente trabalho teve como objeto de estudo uma edificação unifamiliar de médio padrão, com dois pavimentos e área a ser construída de 264,61 m². A área do pavimento térreo corresponde a 140,51 m² e nele há uma garagem, uma sala, um banheiro social, um quarto, uma sala de jantar integrada com cozinha, uma despensa, um lavabo, uma área gourmet, uma lavandeira, um depósito e duas circulações internas [\(Figura 1\)](#page-30-0).

<span id="page-30-0"></span>Figura 1 - Projeto arquitetônico do pavimento térreo da edificação estudada, com identificação de seus ambientes.

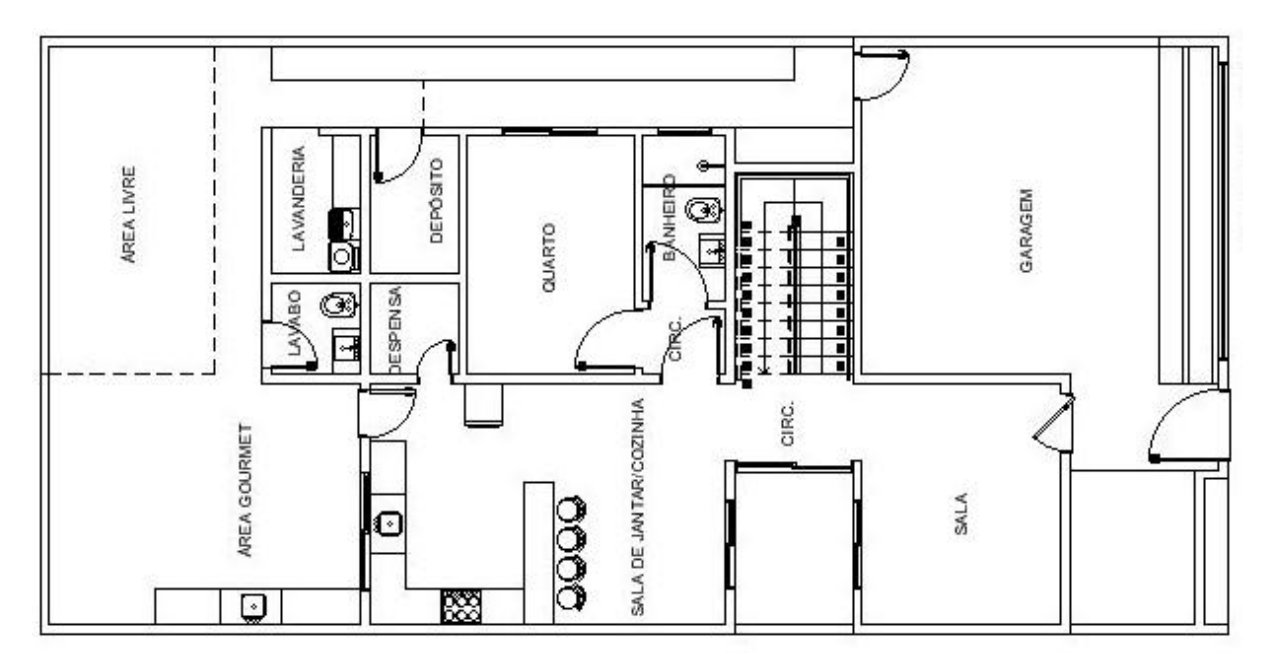

Fonte: Dos autores (2023).

Já no primeiro pavimento há uma sala de TV, um banheiro social, dois quartos, uma circulação interna, uma suíte, um closet e duas varandas que totalizam uma área de 124,20 m² [\(Figura 2\)](#page-31-0).

<span id="page-31-0"></span>Figura 2 - Projeto arquitetônico do primeiro pavimento da edificação estudada, com identificação de seus ambientes.

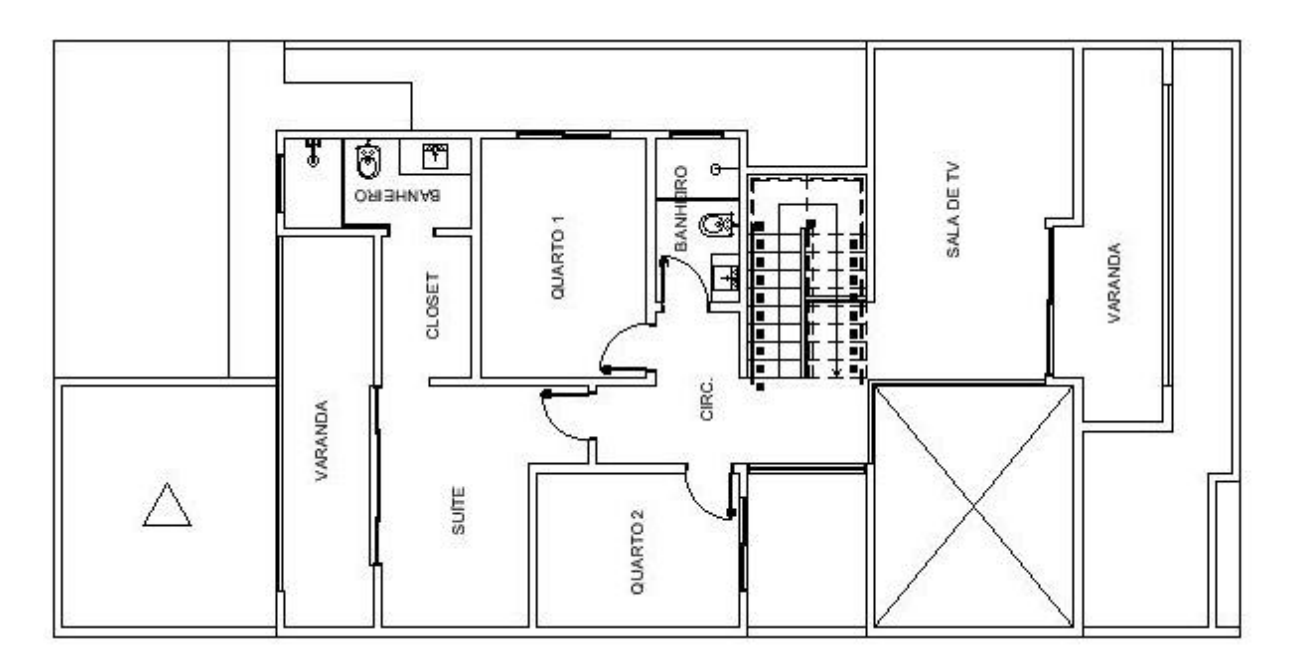

Fonte: Dos autores (2023).

O diagrama de cobertura da residência pode ser visto na [Figura 3](#page-31-1), cuja cobertura é do tipo embutido com platibanda de 0,80 m, enquanto o abrigo do reservatório essa altura é de 2,50 m. Ele é composto de telhas de fibrocimento, em que há duas águas no máximo.

<span id="page-31-1"></span>Figura 3 - Projeto arquitetônico do diagrama de cobertura da edificação estudada, com identificação das inclinações e material das telhas.

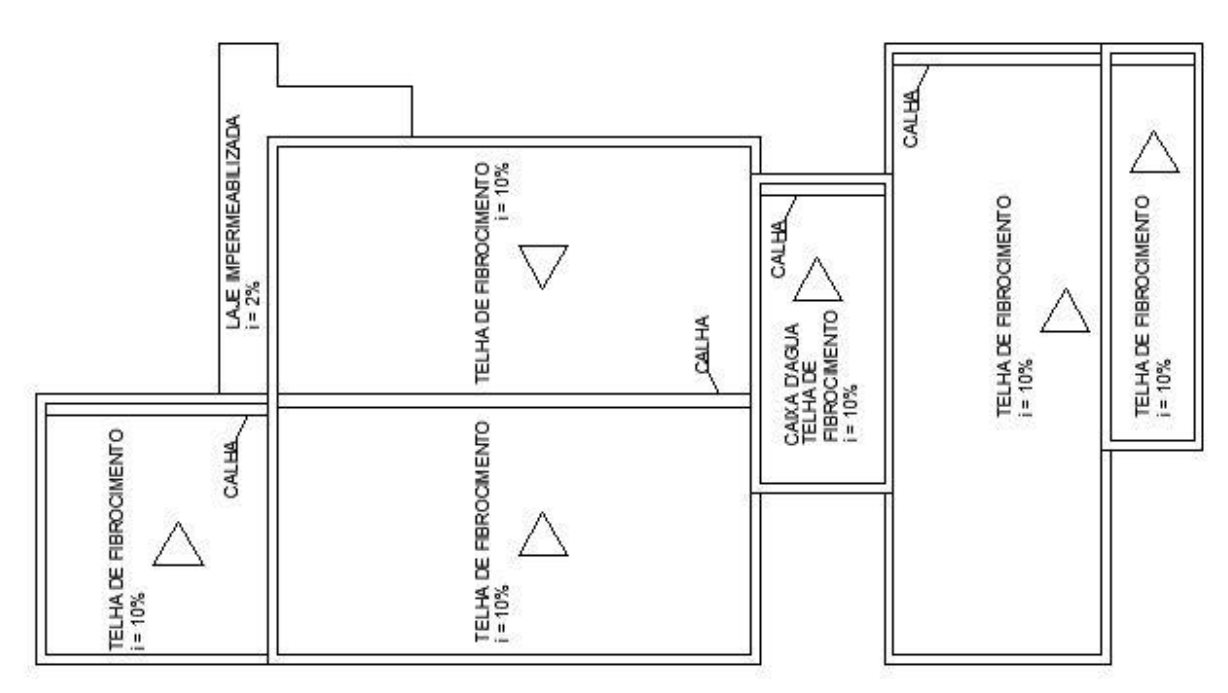

Fonte: Dos autores (2023).

O volume do reservatório utilizado foi de 1500 litros, considerando-se oito moradores e um consumo per capita de 150 litros/dia. De acordo com catálogo de montagem da Fortlev, a furação da tomada d'água para reservatórios de 1500 litros a 5000 litros deve ser de até 60 mm e não deve ser inferior a 20 mm, por isso a altura da furação usada foi de 40 mm sendo o valor médio entre eles (FORTLEV, 2022).

O projeto da instalação predial de água fria foi realizado por meio de três metodologias formadas pela combinação de diferentes métodos de dimensionamento e verificação do funcionamento hidráulico, além de ferramentas computacionais, sendo:

- Metodologia 1: Traçado, dimensionamento e verificação do funcionamento hidráulico por meio do módulo Hidrossanitário do software AltoQi Builder®, licenciado para a Universidade Federal de Lavras;
- Metodologia 2: Traçado por meio de software CAD e dimensionamento por meio de software de planilha eletrônica; e
- Metodologia 3: Traçado por meio de software CAD e dimensionamento e verificação do funcionamento hidráulico por meio de Software EPANET 2.2.

#### **2.1. Pré-dimensionamento dos trechos da rede de água fria**

Para todos os procedimentos e ferramentas computacionais utilizados para a concepção, dimensionamento e verificação do funcionamento hidráulico da instalação estudada, foi utilizado o método dos pesos relativos para seu pré-dimensionamento (VÉROL, et al., 2018), a fim de determinar o diâmetro mínimo de cada trecho, para a "Metodologia 2", e os diâmetros iniciais dos trechos, para a "Metodologia 3". Como a "Metodologia 1" possui ferramentas automáticas de dimensionamento, o pré-dimensionamento não se fez necessário, porém, para o software AltoQi Builder® também foi utilizado o método dos pesos relativos para o dimensionamento da rede.

Para tal, seguem-se princípios em que se relaciona um determinado peso relativo para cada peça sanitária a fim de obter um adequado funcionamento do aparelho. Os valores de peso relativo para cada aparelho sanitário, podem ser observados na [Tabela 1](#page-33-0).

<span id="page-33-0"></span>

|                      |                             | Vazão de projeto | Peso relativo |
|----------------------|-----------------------------|------------------|---------------|
| Aparelho sanitário   | Peça de utilização          | (litros/s)       |               |
| Bacia Sanitária      | Caixa de descarga           | 0,15             | 0,3           |
|                      | Válvula de descarga         | 1,70             | 32            |
| Banheira             | Misturador (AF)             | 0,30             | 1,0           |
| Bebedouro            | Registro de pressão         | 0,10             | 0,1           |
| Bidê                 | Misturador (AF)             | 0,10             | 0,1           |
| Chuveiro ou ducha    | Misturador (AF)             | 0,20             | 0,4           |
| Chuveiro elétrico    | Registro de pressão         | 0,10             | 0,1           |
| Lavadora de prato ou | Registro de pressão         | 0,30             | 1,0           |
| de roupa             |                             |                  |               |
| Lavatório            | Misturador (AF)             | 0,15             | 0,3           |
| Pia                  | Torneira ou misturador (AF) | 0,25             | 0,7           |
|                      | Torneira elétrica           | 0,10             | 0,1           |
| Tanque               | Torneira                    | 0,25             | 0,7           |
| Torneira de jardim   | Torneira                    | 0,20             | 0,4           |

Tabela 1 - Pesos relativos dos aparelhos sanitários.

Fonte: Adaptado de Carvalho Júnior (2019).

Com o somatório dos pesos de cada trecho e considerando o coeficiente de descarga igual a 0,3 L/s, foi possível calcular a vazão total de cada trecho conforme a Equação 1. Posteriormente foram determinados os diâmetros mínimos de cada trecho, utilizado o ábaco disponível em Vérol et al. (2018).

#### **2.2. Estimativa da Perda de Carga**

Para estimativa da perda de carga foi utilizada a fórmula de Darcy-Weisbach (Equação 4) para a "Metodologia 1" e para a "Metodologia 3"; e a fórmula de Flamant (Equação 5) para a "Metodologia 2".

Já para estimar as perdas de cargas localizadas, foi utilizado o Método dos Comprimentos Equivalentes, que consiste em acrescentar ao trecho da tubulação um certo comprimento de canalização que equivale ao mesmo valor de perda de carga que as peças especiais presentes na tubulação causariam. Para a "Metodologia 1", esses valores de comprimento equivalente são pré-configurados no cadastro, em dados de cálculo, e expressos na [Tabela 2.](#page-34-0)

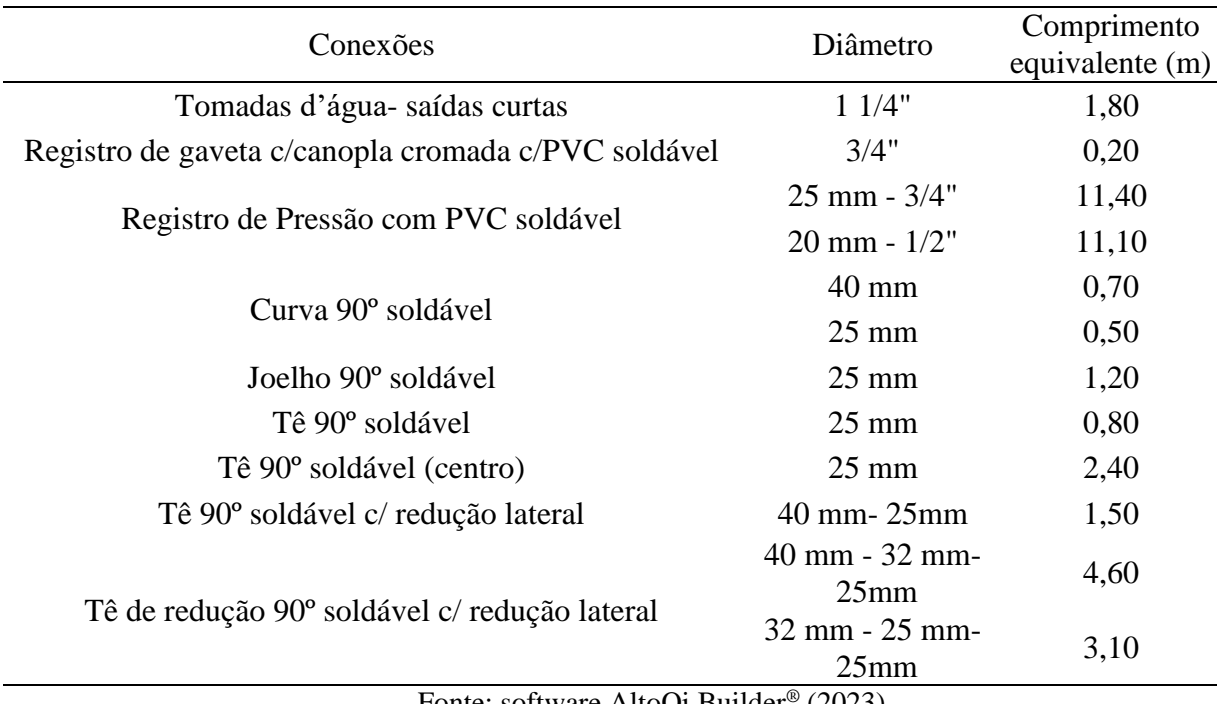

<span id="page-34-0"></span>Tabela 2 - Comprimentos equivalentes utilizados para estimativa da perda de carga localizada por meio do software AltoQi Builder *®* , provenientes de seu banco de dados.

Fonte: software AltoQi Builder® (2023).

Já para a "Metodologia 2" e "Metodologia 3", o comprimento virtual pode ser obtido pela soma do comprimento real e do comprimento equivalente, o qual é expresso em número de diâmetros [\(Tabela 3\)](#page-35-0). Já os valores de comprimento equivalente para o registro de pressão foram obtidos em Nhamússua (2022). Desta forma, foi possível calcular o comprimento virtual, conforme a Equação 8.

$$
L_{\rm v} = L_{\rm real} + (L_{\rm eq-D} \times d) \tag{8}
$$

Em que:

 $L_v$ : Comprimento virtual (m);

L<sub>real</sub>: Comprimento real (m);

Leq-D: Comprimentos equivalentes expressos em diâmetros;

<span id="page-35-0"></span>

| Comprimentos equivalentes em número de diâmetros<br>Peça |                                          |
|----------------------------------------------------------|------------------------------------------|
| Ampliação gradual                                        | 12                                       |
| Cotovelo de 90°                                          | 45                                       |
| Cotovelo de $45^\circ$                                   | 20                                       |
| Curva de 90°                                             | 30                                       |
| Curva de $45^{\circ}$                                    | 15                                       |
| Entrada normal                                           | 17                                       |
| Entrada de borda                                         | 35                                       |
| Junção                                                   | 30                                       |
| Redução gradual                                          | 6                                        |
| Registro de gaveta, aberto                               | 8                                        |
| Registro de globo, aberto                                | 350                                      |
| Registro de ângulo, aberto                               | 170                                      |
| Saída de canalização                                     | 35                                       |
| Tê, passagem direta                                      | 20                                       |
| Tê, saída de lado                                        | 50                                       |
| Tê, saída bilateral                                      | 65                                       |
| Válvula-de-pé e crivo                                    | 250                                      |
| Válvula de retenção                                      | 100                                      |
|                                                          | Fonte: Adaptado de Azevedo Netto (2015). |

Tabela 3 - Comprimentos equivalentes expressos em diâmetros.

#### **2.3. Metodologias de Projeto**

#### **2.3.1. "Metodologia 1"**

Para a "Metodologia 1", o sistema foi modelado e dimensionado utilizando-se apenas ferramentas do software AltoQi Builder®. Para tal, primeiramente foi necessário estabelecer as configurações iniciais de projeto, tais como: número de consumos diários igual a 1; consumo diário de 150 L/dia; 4 dormitórios, com ocupação de duas pessoas em cada.

Já para as configurações de projeto hidráulico, foi definido o método dos pesos relativos como metodologia de dimensionamento; velocidade limite igual a 3 m/s; pressão mínima e máxima na rede igual a 0,5 m.c.a e 40 m.c.a respectivamente, conforme estabelecido em ABNT (2020); e a Equação 4 para cálculo da perda de carga.

Logo após foi importado o projeto arquitetônico em arquivo CAD para o software AltoQi Builder®. As colunas de água fria foram lançadas manualmente, cada uma com o diâmetro nominal de 25 mm, padrão definido nas configurações iniciais de projeto. Em seguida foi inserido o reservatório superior de água fria e realizado o lançamento manual dos tubos de alimentação com diâmetro padrão de 20 mm, juntamente ao alimentador predial, e dos tubos do barrilete com diâmetro padrão de 25 mm ligando o reservatório às colunas, como

pode ser observado na [Figura 4.](#page-36-0) Além disso, foi definido que o material de toda rede de água fria e alimentação fosse o PVC.

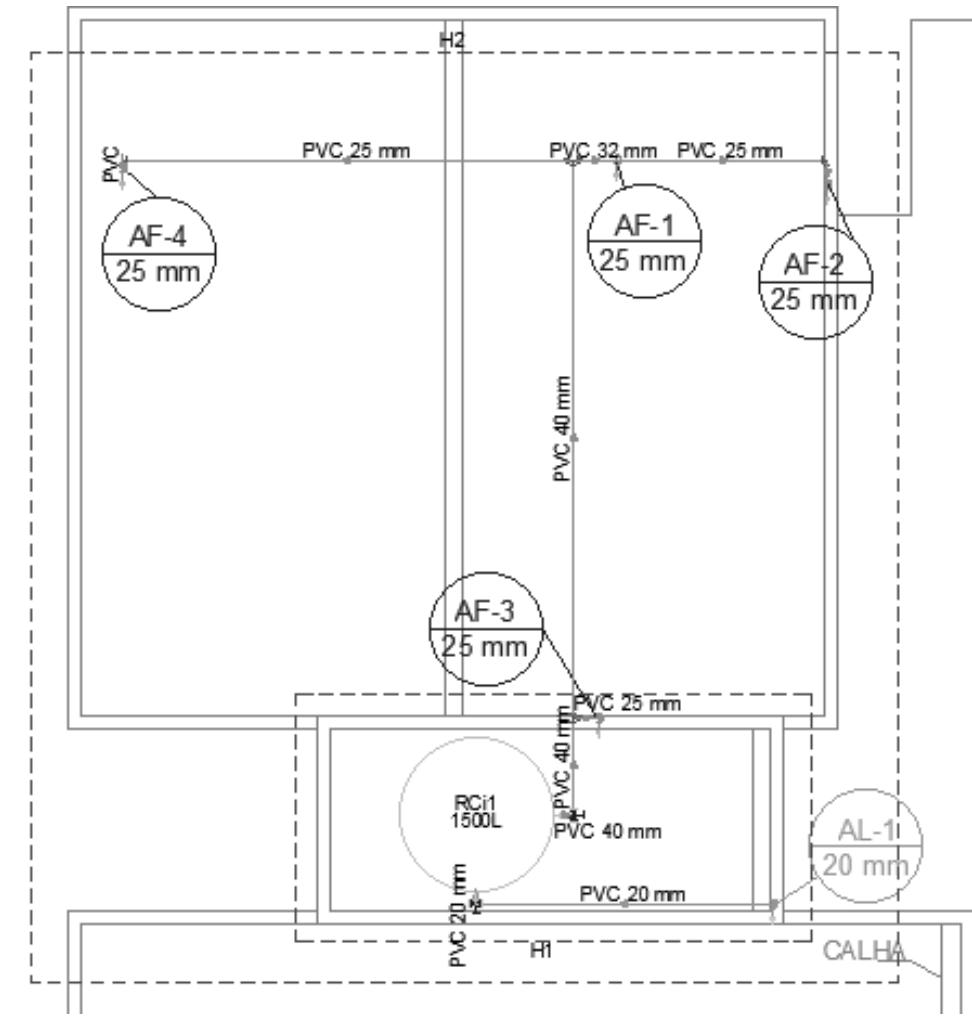

<span id="page-36-0"></span>Figura 4 - Lançamento das colunas de água fria, reservatório e barrilete na planta de cobertura do projeto estudado.

Fonte: Dos autores (2023).

Para o lançamento dos ramais e sub-ramais foi utilizada a ferramenta de lançamento automático, que leva em consideração os pontos de colunas de água fria, do registro de gaveta, e dos aparelhos definidos pelo usuário. Como este traçado é realizado de forma rápida e otimizada, não foram necessários ajustes manuais para os ambientes, mas foi preciso a verificação e correção das peças especiais. O desenho isométrico do traçado final do lavabo e lavanderia, logo após a utilização do lançamento automático, pode ser visto na Figura 5.

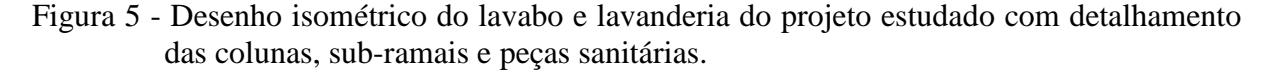

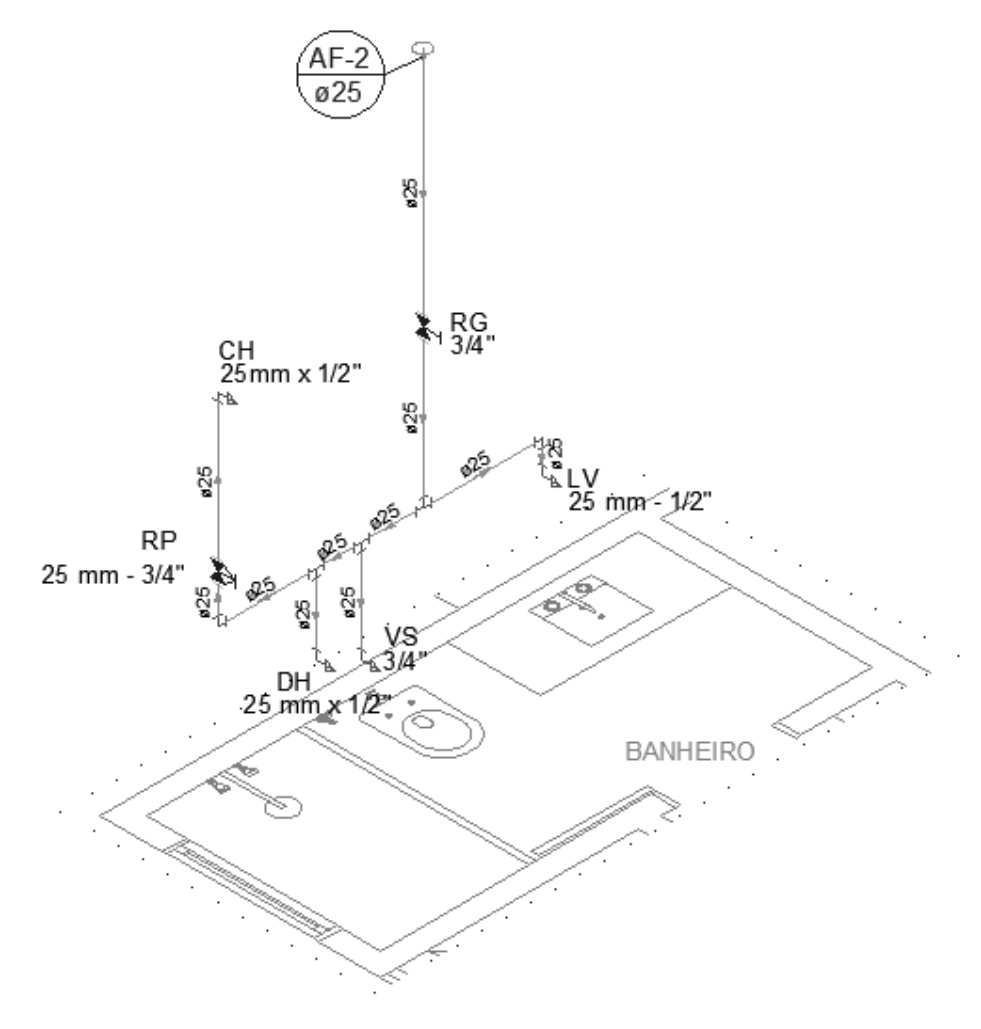

Fonte: Dos autores (2023).

Para a realização do dimensionamento, o software supracitado utilizou a Equação 2 para estimativa das vazões em cada trecho, por meio do método dos Pesos Relativos. Com isso, as variáveis dependentes da vazão, foram estimadas. As peças, conexões e registos são determinados automaticamente, conforme o lançamento, porém, foram verificados para evitar erros associados de peças ou preferência por conexões que levem a uma menor perda de carga localizada. A perda de carga total, em cada trecho, foi calculada por meio da Equação 4.

Por fim, utilizando-se comandos específicos, foram geradas planilhas com os resultados de todas as variáveis e o diagrama de pressões, em que as cargas de pressão foram obtidas, conforme a Equação 7, sendo analisado o caso mais crítico, ou seja, o chuveiro da suíte para que o funcionamento hidráulico mínimo exigido pela norma ABNT NBR 5626:2020 fosse alcançado (ABNT, 2020). Para esta metodologia foram utilizados esquemas de lançamento dos aparelhos sanitários já definidos na biblioteca de cadastro do software, em

que se tem uma pré-definição do conjunto de aparelhos sanitários e conexões hidráulicas necessárias, para os diâmetros nominais necessários paracada tipo de aparelho. Desta forma, foi gerada uma restrição de diâmetros mínimos que podem ser adotados nos sub-ramais, porém, optou-se pela modelagem mais simplificada, em padrões estabelecidos pela programação do software, para se ter uma comparação mais fiel da solução testada com as demais propostas metodológicas.

#### **2.3.2. "Metodologia 2"**

Para a "Metodologia 2", a princípio, foram determinados todos os aparelhos sanitários que a edificação teria em seus ambientes de área molhada. Com isso foi possível realizar os desenhos dos cortes e detalhes isométricos de cada ambiente com seus ramais, sub-ramais, peças e aparelhos sanitários, com isso foi determinado os trechos com seus respectivos comprimentos reais, como pode ser observado na [Figura 6.](#page-38-0)

<span id="page-38-0"></span>Figura 6 - Modelagem em corte e detalhe isométrico do banheiro da suíte do projeto estudado com definição das posições dos sub-ramais, colunas, peças e aparelhos sanitários.

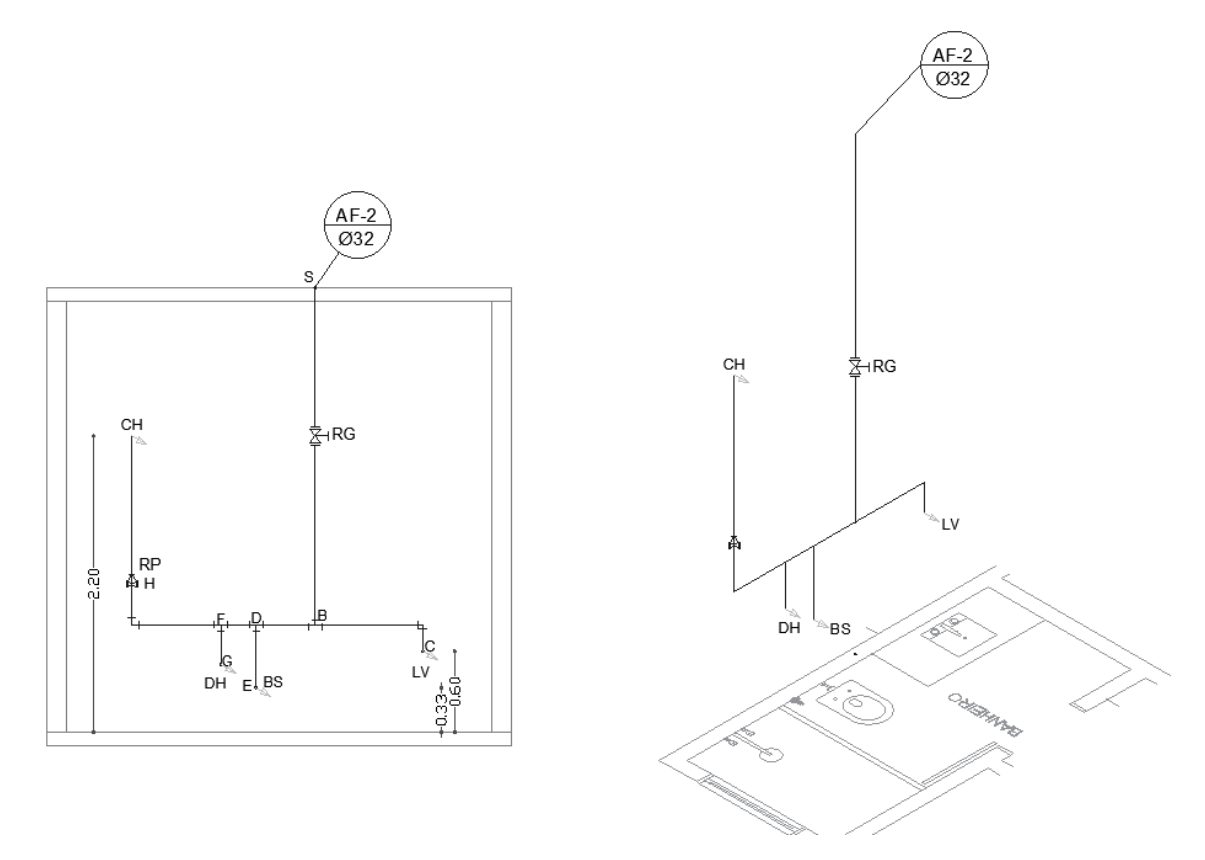

Fonte: Dos autores (2023).

Em seguida foi realizado o pré-dimensionamento de acordo com a metodologia dos Pesos Relativos, no qual se definiu o peso total de cada trecho e obteve-se o valor de vazão. Dessa forma foi determinado um valor de diâmetro com base no ábaco encontrado em Veról, Vazquez e Miguez (2018). Conseguinte, foram calculadas a área interna do tubo e velocidade de escoamento a partir da vazão encontrada.

Com o traçado da rede já estabelecido, foi identificado e determinado de forma manual, para cada trecho, as conexões necessárias para o funcionamento hidráulico da tubulação, com isso, foi possível calcular o comprimento virtual (Equação 8) de cada trecho, para estimativa da perda de carga total. Logo, foi calculado o valor da perda de carga de acordo a fórmula de Flamant (Equação 5).

Por fim foi feita a verificação da pressão dinâmica (Equação 7), ao ser analisada a tomada de água do chuveiro da suíte, pois este é o aparelho sanitário mais crítico da instalação.

#### **2.3.3. "Metodologia 3"**

A "Metodologia 3" foi baseada no projeto hidráulico desenvolvido no CAD, sendo o diagrama unifilar de toda rede de água fria elaborado no software EPANET 2.2. Foi incluída a modelagem do reservatório, nós e trechos de tubulação, como mostrado na [Figura 7.](#page-39-0)

<span id="page-39-0"></span>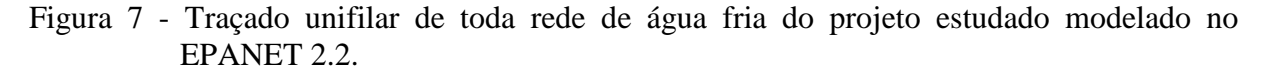

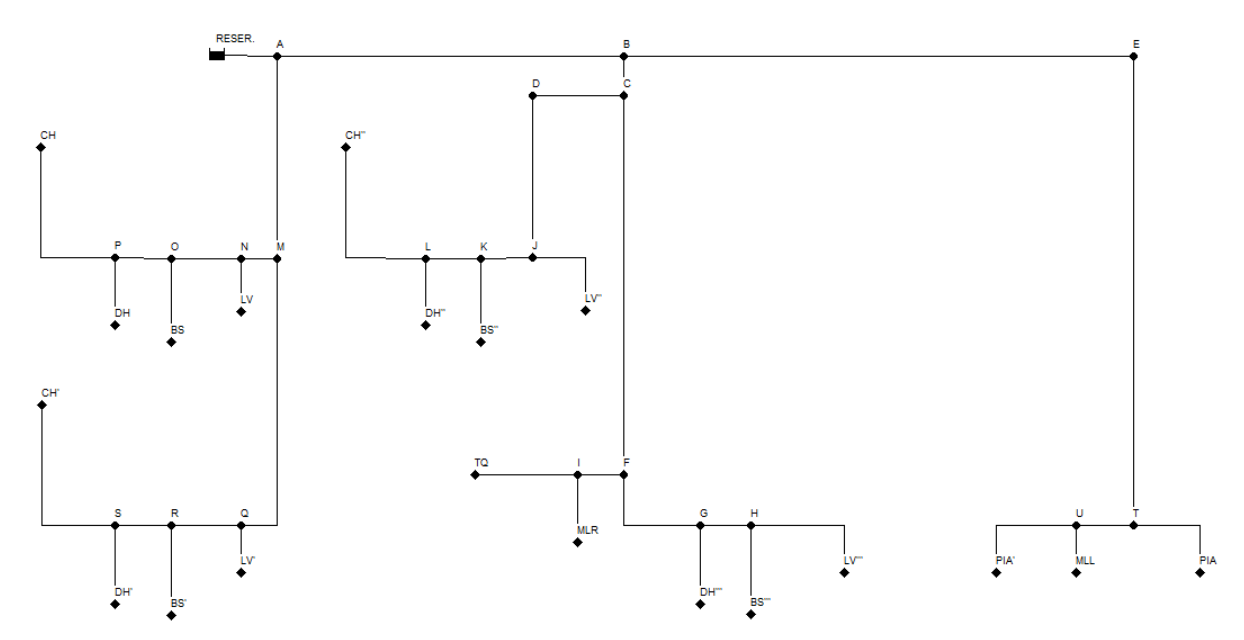

Fonte: Dos autores (2023).

Para a estimativa da perda de carga, no software, aplicou-se a Equação 4. Em seguida, para a modelagem dos trechos, foi realizado seu pré-dimensionamento para obtenção do diâmetro inicial de cada trecho. A rugosidade utilizada foi de 0,005 mm, estabelecida para PVC quando novo (AZEVEDO NETTO; FERNÁNDEZ, 2015) para o cálculo do fator de atrito (Equação 6). Como no software não são representadas as conexões, estas foram modeladas por meio de seus comprimentos equivalentes, assim, o comprimento de cada trecho foi definido por meio de seu comprimento virtual (Equação 8).

Na modelagem dos aparelhos sanitários, foi preciso a informação de suas cotas nos nós, e de seu fator de vazão "k" para um nível de vazão "alto". Os valores de "k" foram estimados pelo ajuste da curva de vazão x pressão para diferentes níveis de consumo obtendo um valor de "k" em L/s×m.c.a<sup>-0,5</sup>, como mostrado na [Tabela 4](#page-41-0) (PEDROZO, 2022). Para o caso da máquina de lavar louça e máquina de lavar roupa, o "k" foi estimado de acordo com a Equação 3 adaptada, com uso da carga de pressão de 15 m. c. a. (VERÓL; VAZQUEZ; MIGUEZ, 2018) e da vazão de projeto, conforme Tabela 1 do método dos Pesos Relativos, resultando em 0,077 L/s $\times$ m.c.a<sup>-0,5</sup> para todos os níveis de consumo.

Primeiramente, verificou-se o funcionamento hidráulico de todos os aparelhos com funcionamento simultâneo e, posteriormente, definiu-se o possível cenário seguinte: os três chuveiros, o tanque e a pia da área gourmet ligados concomitantemente. Os diâmetros dos trechos foram definidos, por tentativa e erro, até que se atendesse às exigências normativas da ABNT NBR 5626:2020 (ABNT, 2020) em que a pressão dinâmica mínima nas peças sanitárias sejam iguais ou superiores a 10 kPa, para o cenário de uso simultâneo dos aparelhos sanitários estabelecido.

Por fim foi realizada uma verificação do funcionamento hidráulico, em que considera uma ducha em funcionamento com vazão de projeto, testando-a simultaneamente com outras peças de utilização. Neste caso a pressão dinâmica na ducha não pode sofrer uma redução de 10%, conforme estipulado pela ABNT NBR 5026:2020 (ABNT, 2020).

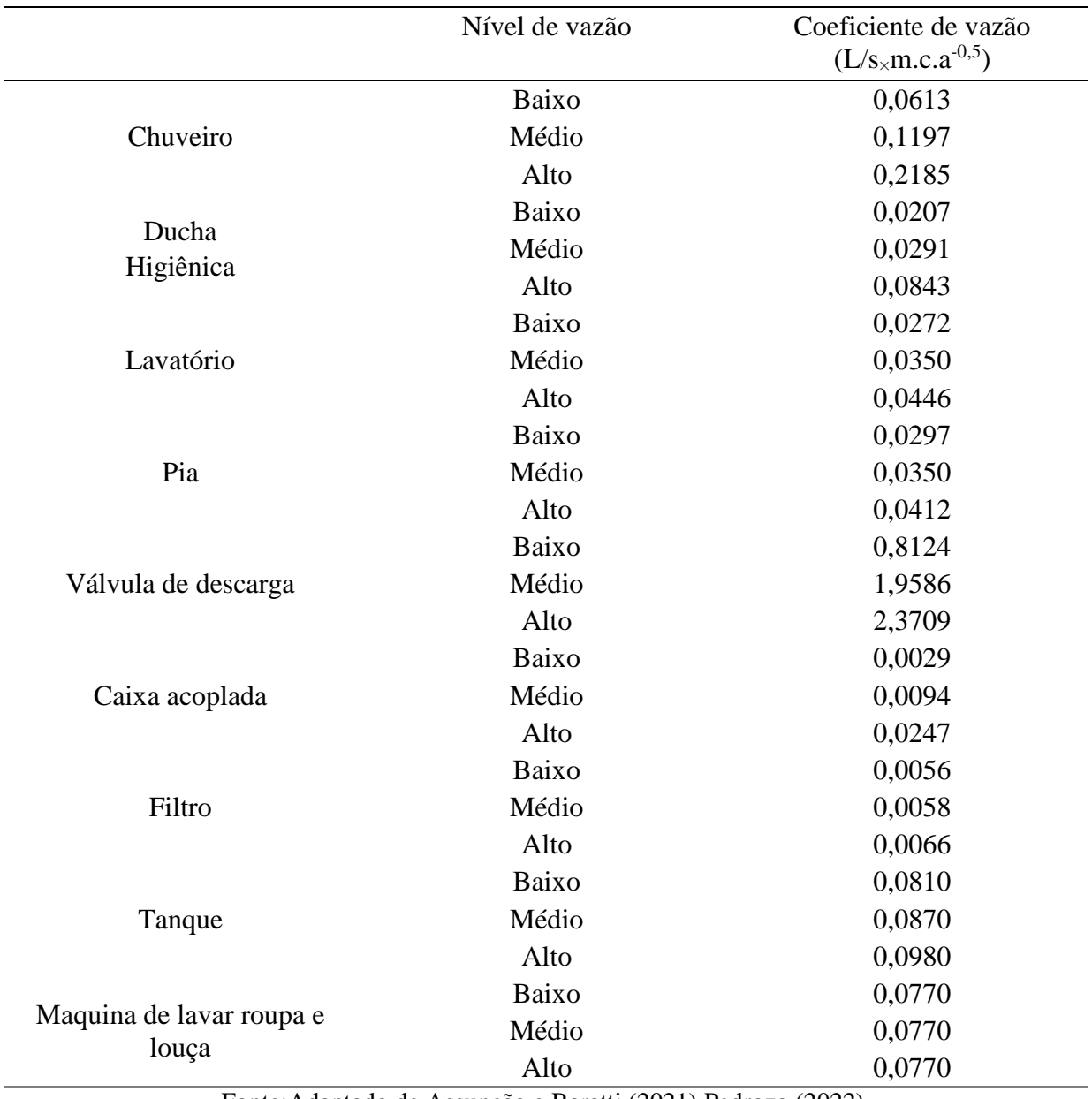

<span id="page-41-0"></span>Tabela 4 - Valores de coeficiente de vazão (k) para cada modelo de aparelho sanitário e nível de vazão classificado.

Fonte:Adaptado de Assunção e Baratti (2021) Pedrozo (2022).

#### **2.4. Orçamento**

Para realizar o orçamento de cada uma das metodologias de dimensionamento, foi utilizada a Tabela do Sistema Nacional de Pesquisa de Custos e Índices da Construção Civil (SINAPI), referente ao mês de novembro de 2022 e a Tabela da Secretaria de Transporte e Obras Públicas (SETOP), referente ao mês de outubro de 2022. Os insumos utilizados com seus valores encontram-se nas [Tabela 5.](#page-42-0)

| Adaptador PVC soldável, com flange e anel de vedação,<br>00000099<br><b>SINAPI</b><br>34,48<br>50 mm x 1 1/2", para caixa d'água<br>00000098<br>Adaptador PVC soldável, com flange e anel de vedação,<br><b>SINAPI</b><br>36,48<br>40 mm x 1 1/4", para caixa d'água<br>Adaptador PVC soldável, com flange e anel de vedação,<br><b>SINAPI</b><br>00000097<br>24,37<br>32 mm x 1", para caixa d'água<br><b>SINAPI</b><br>Tubo PVC, soldável, de 50 mm, água fria (NBR-5648)<br>20,29<br>00009875<br><b>SINAPI</b><br>Tubo PVC, soldável, de 40 mm, água fria (NBR-5648)<br>00009874<br>18,50<br>00009869<br><b>SINAPI</b><br>Tubo PVC, soldável, de 32 mm, água fria (NBR-5648)<br>11,78<br>00009868<br><b>SINAPI</b><br>Tubo PVC, soldável, de 25 mm, água fria (NBR-5648)<br>5,46<br>Tubo PVC, soldável, de 20 mm, água fria (NBR-5648)<br><b>SINAPI</b><br>00009867<br>4,84<br>Curva de PVC 90 graus, soldável, 50 mm, cor marrom,<br><b>SINAPI</b><br>00001959<br>17,15<br>para água fria predial<br>Curva de PVC 90 graus, soldável, 40 mm, cor marrom,<br><b>SINAPI</b><br>00001958<br>15,81<br>para água fria predial<br>Curva de PVC 90 graus, soldável, 32 mm, cor marrom,<br><b>SINAPI</b><br>00001957<br>8,49<br>para água fria predial<br>Curva de PVC 90 graus, soldável, 25 mm, cor marrom,<br><b>SINAPI</b><br>00001956<br>3,92<br>para água fria predial<br>Curva de PVC 90 graus, soldável, 20 mm, cor marrom,<br><b>SINAPI</b><br>00001955<br>2,78<br>para água fria predial<br>Te soldável, PVC, 90 graus, 50 mm, para água fria predial<br><b>SINAPI</b><br>00007142<br>12,68<br>(NBR 5648)<br>Te soldável, PVC, 90 graus, 40 mm, para água fria predial<br>00007141<br><b>SINAPI</b><br>12,13<br>(NBR 5648)<br>Te soldável, PVC, 90 graus, 32 mm, para água fria predial<br><b>SINAPI</b><br>00007140<br>4,96<br>(NBR 5648)<br>Te soldável, PVC, 90 graus, 25 mm, para água fria predial<br>00007139<br><b>SINAPI</b><br>1,58<br>(NBR 5648)<br>Te soldável, PVC, 90 graus, 20 mm, para água fria predial<br><b>SINAPI</b><br>00007138<br>1,40<br>(NBR 5648)<br>Luva de redução, soldável, pvc, 50 x 25 mm, para água<br>00038023<br><b>SINAPI</b><br>8,18<br>fria predial<br>Luva de reducao soldável, pvc, 40 mm x 32 mm, para<br><b>SINAPI</b><br>6,97<br>00003872<br>água fria predial<br>Luva de reducao soldável, pvc, 32 mm x 25 mm, para<br><b>SINAPI</b><br>00003869<br>4,08<br>água fria predial<br>Luva de reducao soldável, pvc, 25 mm x 20 mm, para<br><b>SINAPI</b><br>00003868<br>1,84<br>água fria predial<br>Joelho PVC, soldável, 90 graus, 32 mm, cor marrom, para<br><b>SINAPI</b><br>00003536<br>3,19<br>água fria predial<br>Joelho PVC, soldável, 90 graus, 25 mm, cor marrom, para<br><b>SINAPI</b><br>0,96<br>00003529<br>água fria predial<br>Joelho PVC, soldável, 90 graus, 20 mm, cor marrom, para | Código   | <b>Banco</b>  | Item              | Valor $(R$)$ |
|----------------------------------------------------------------------------------------------------|----------|---------------|-------------------|--------------|
|                                                                                                    |          |               |                   |              |
|                                                                                                    |          |               |                   |              |
|                                                                                                    |          |               |                   |              |
|                                                                                                    |          |               |                   |              |
|                                                                                                    |          |               |                   |              |
|                                                                                                    |          |               |                   |              |
|                                                                                                    |          |               |                   |              |
|                                                                                                    |          |               |                   |              |
|                                                                                                    |          |               |                   |              |
|                                                                                                    |          |               |                   |              |
|                                                                                                    |          |               |                   |              |
|                                                                                                    |          |               |                   |              |
|                                                                                                    |          |               |                   |              |
|                                                                                                    |          |               |                   |              |
|                                                                                                    |          |               |                   |              |
|                                                                                                    |          |               |                   |              |
|                                                                                                    |          |               |                   |              |
|                                                                                                    |          |               |                   |              |
|                                                                                                    |          |               |                   |              |
|                                                                                                    |          |               |                   |              |
|                                                                                                    |          |               |                   |              |
|                                                                                                    |          |               |                   |              |
|                                                                                                    |          |               |                   |              |
|                                                                                                    |          |               |                   |              |
|                                                                                                    |          |               |                   |              |
|                                                                                                    |          |               |                   |              |
|                                                                                                    |          |               |                   |              |
|                                                                                                    |          |               |                   |              |
|                                                                                                    |          |               |                   |              |
|                                                                                                    |          |               |                   |              |
|                                                                                                    |          |               |                   |              |
|                                                                                                    |          |               |                   |              |
|                                                                                                    |          |               |                   |              |
|                                                                                                    |          |               |                   |              |
|                                                                                                    |          |               |                   |              |
|                                                                                                    |          |               |                   |              |
|                                                                                                    |          |               |                   |              |
|                                                                                                    |          |               |                   |              |
|                                                                                                    |          |               |                   |              |
|                                                                                                    |          |               |                   |              |
|                                                                                                    |          |               |                   |              |
|                                                                                                    |          |               |                   |              |
|                                                                                                    |          |               |                   |              |
|                                                                                                    |          |               |                   |              |
|                                                                                                    | 00003542 | <b>SINAPI</b> | água fria predial | 0,78         |
| Fonte: Adaptado SINAPI (2022) e SETOP (2022).                                                                                                    |          |               |                   |              |

<span id="page-42-0"></span>Tabela 5 – Lista de insumos utilizados e seus valores, em reais, baseados nas informações presentes nas planilhas SINAPI e SETOP (Continua).

| Código   | Banco         | Item                                                                                                    | Valor (R\$) |
|----------|---------------|----------------------------------------------------------------------------------------------------|-------------|
| 00003515 | <b>SINAP</b>  | Joelho PVC, soldável, com bucha de latão, 90 graus, 20<br>mm x 1/2", para água fria predial                                  | 8,56        |
| 00003524 | <b>SINAP</b>  | Joelho PVC, soldável, com bucha de latão, 90 graus, 25<br>mm x 3/4", para água fria predial                                  | 10,60       |
| 00011719 | <b>SINAPI</b> | Registro de pressão PVC, soldável, volante simples, de 25<br>mm                                                              | 12,03       |
| 00006037 | <b>SINAPI</b> | Registro de pressão PVC, soldável, volante simples, de 20<br>mm                                                              | 10,82       |
| 00007128 | <b>SINAPI</b> | Tê de redução, PVC, soldável, 90 graus, 40 mm x 32 mm,<br>para água fria predial                                             | 11,40       |
| 00007136 | <b>SINAPI</b> | Tê de redução, PVC, soldável, 90 graus, 32 mm x 25 mm,<br>para água fria predial                                             | 8,79        |
| 11499    | <b>SETOP</b>  | Registro de gaveta base (diâmetro da seção: 1.1/2")<br>diâmetro adaptador ou luva soldável: 50mm acabamento:<br>não incluso) | 64,89       |
| 11498    | <b>SETOP</b>  | Registro de gaveta base (diâmetro da seção: 1.1/4")<br>diâmetro adaptador ou luva soldável: 40mm acabamento:<br>não incluso) | 61,73       |
| 11497    | <b>SETOP</b>  | Registro de gaveta base (diâmetro da seção: 1" diâmetro<br>adaptador ou luva soldável: 32mm  acabamento: não<br>incluso)     | 44,84       |
| 11496    | <b>SETOP</b>  | Registro de gaveta base (diâmetro da seção: 3/4" diâmetro<br>adaptador ou luva soldável: 25mm  acabamento: não<br>incluso)   | 36,80       |
| 11495    | <b>SETOP</b>  | Registro de gaveta base (diâmetro da seção: 1/2" diâmetro<br>adaptador ou luva soldável: 20mm  acabamento: não<br>incluso)   | 32,94       |
| 00034779 | <b>SINAPI</b> | Engenheiro civil junior                                                                                                    | 102,92/hora |
|          |               | Fonte: Adaptado SINAPI (2022) e SETOP (2022).                                                                                |             |

Tabela 5 - Lista de insumos utilizados e seus valores em reais, baseados nas informações presentes nas planilhas SINAPI e SETOP (Conclusão).

Para a "Metodologia 2" e "Metodologia 3" foi necessário realizar o quantitativo das peças e comprimentos de tubulação de forma manual, já para a "Metodologia 1", o software AltoQi Builder® gerou automaticamente esses dados. Com isso será possível determinar o valor final de cada lista, multiplicando os materiais de cada lista pelos custos de referência da [Tabela 5.](#page-42-0)

#### **2.5. Avaliação da produtividade do dimensionamento**

Durante o fluxo de projeto, ao se utilizar as três metodologias avaliadas neste trabalho, foi medido o tempo gasto em cada uma das estapas, sendo elas:

> i. Configurações: referente aos dados que devem ser alimentados no início do dimensionamento, principalmente para os softwares;

- ii. Traçado e lançamento: desenho das tubulações em planta baixa e cortes para determinar comprimento dos tubos e as peças especais;
- iii. Desenho isométrico: Criações da representação gráfica em isométrico dos ambientas hidráulicos;
- iv. Pré-dimensionamento: atualização de métodos para determinar o diâmetro e o cálculo dos comprimentos equivalentes;
- v. Verificação do funcionamento hidráulico: seguiu-se as recomendações normativas ABNT NBR 5626:2020 (ABNT, 2020).

Deste modo, buscou-se uma forma para a realização de uma análise de eficiência do trabalho, para cada metodologia, em relação à sua produtividade, já que o tempo gasto está diretamente ligado à experiência e agilidade, podendo variar de projetista para projetista.

### **3. RESULTADOS E DISCUSSÃO**

Após a realização do pré-dimensionamento da rede, em cada metodologia avaliada, foi necessário alterar os diâmetros nos trechos das tubulações para que a carga de pressão dinâmica fosse atendida de acordo com os valores preconizados pela norma ABNT NBR 5626:2020 (ABNT, 2020). Assim, os diâmetros finais de dimensionamento, por trecho, estão na [Tabela 6.](#page-45-0)

|                  | <b>TRECHO</b> | Metodologia 1<br>$DN$ (mm) | $DN$ (mm) | Metodologia 2 Metodologia 3<br>$DN$ (mm) |
|------------------|---------------|----------------------------|-----------|------------------------------------------|
|                  | $R-A$         | 40                         | 40        | 50                                       |
|                  | $A-B$         | 40                         | 32        | 40                                       |
| <b>Barrilete</b> | $B-C$         | 32                         | 32        | 40                                       |
|                  | $C-D$         | 32                         | 32        | 40                                       |
|                  | $B-E$         | 25                         | 25        | 25                                       |
|                  | $C-F$         | 25                         | 25        | 25                                       |
|                  | $F-G$         | 25                         | 20        | 20                                       |
|                  | G-DH          | 25                         | 20        | 20                                       |
|                  | $G-H$         | 25                         | 20        | 20                                       |
| Coluna 1         | H-LV          | 25                         | 20        | 20                                       |
|                  | $H-BS$        | 25                         | 20        | 20                                       |
|                  | $F-I$         | 25                         | 25        | 25                                       |
|                  | I-MLR         | 25                         | 20        | 20                                       |
|                  | I-TQ          | 25                         | 20        | 20                                       |
|                  | $D-J$         | 25                         | 25        | 40                                       |
|                  | J-LV          | 25                         | 20        | 20                                       |
|                  | $J-K$         | 25                         | 25        | 25                                       |
| Coluna 2         | K-BS          | 25                         | 20        | 20                                       |
|                  | $K-L$         | 25                         | 25        | 25                                       |
|                  | L-DH          | 25                         | 20        | 20                                       |
|                  | L-CH          | 20                         | 25        | 25                                       |

<span id="page-45-0"></span>Tabela 6 – Diâmetros nominais obtidos em cada um dos trechos do sistema predial de água fria estudado para as metodologias avaliadas (Continua).

Fonte: Dos Autores (2023).

|                        |               |                  | Metodologia 1 Metodologia 2 Metodologia 3 |                  |
|------------------------|---------------|------------------|-------------------------------------------|------------------|
|                        | <b>TRECHO</b> | $DN$ (mm)        | $DN$ (mm)                                 | $DN$ (mm)        |
|                        | $A-M$         | 25               | 25                                        | 32               |
|                        | $M-N$         | 25               | 25                                        | 25               |
|                        | $N-LV$        | 25               | 20                                        | 20               |
|                        | $N-O$         | 25               | 20                                        | 25               |
|                        | $O-BS$        | 25               | 20                                        | 20               |
|                        | $O-P$         | 25               | 20                                        | 25               |
|                        | P-DH          | 25               | 20                                        | 20               |
| Coluna 3               | P-CH          | 20               | 20                                        | 25               |
|                        | M-Q           | 25               | 20                                        | 25               |
|                        | Q-LV          | 25               | 20                                        | 20               |
|                        | $Q-R$         | 25               | 20                                        | 25               |
|                        | $R-BS$        | 25               | 20                                        | 20               |
|                        | $R-S$         | 25               | 20                                        | 25               |
|                        | S-DH          | 25               | 20                                        | 20               |
|                        | S-CH          | 25               | 20                                        | 20               |
|                        | $E-T$         | 25               | 25                                        | 25               |
|                        | T-PIA         | 25               | 20                                        | 20               |
| Coluna 4               | T-U           | 25               | 25                                        | 25               |
|                        | U-MLL         | 25               | 20                                        | 20               |
|                        | U-PIA         | 25               | 20                                        | 20               |
| Diâmetro nominal médio |               | $25,83 \pm 3,77$ | $22,71 \pm 4,49$                          | $24,80 \pm 7,20$ |

Tabela 6 - Diâmetros nominais obtidos em cada um dos trechos do sistema predial de água fria estudado, para as metodologias avaliadas (Conclusão).

Fonte: Dos Autores (2023).

Para cada uma das Metodologias foram obtidas combinações diferentes de diâmetro para os trechos do sistema de água fria, devido às particularidades do dimensionamento realizado para cada uma delas. No barrilete, o único trecho com mesmo diâmetro é o que alimenta a coluna 4, com 25 mm. Para a "Metodologia 3" obteve-se um diâmetro de 50 mm no trecho R-A, de saída do reservatório, enquanto para as demais Metodologias, foram determinados valores nominais de 40 mm. Nos trechos seguintes foram verificados, para "Metodologia 2", menores valores, de 32 mm; a "Metodologia 3" os maiores, de 40 mm; e a "Metodologia 1" obteve de 40 mm e 32 mm.

No trecho das colunas, tanto a "Metodologia 1" quanto a "Metodologia 2", os valores de diâmetro foram iguais, de 25 mm, em todas as colunas. Já para a "Metodologia 3" nas colunas que alimentam os chuveiros, o diâmetro demandado foi maior, sendo um de 40 mm para a coluna 2 e um de 32 mm para a coluna 3. Isso se deu pelo fato da consideração dos três chuveiros, o tanque e a pia da área gourmet em uso simultâneo, para esta Metodologia, além de terem sido utilizados fatores de vazão dos aparelhos sanitários de alta vazão, o levou a um dimensionamento mais conservador, com diâmetros maiores.

Para os sub-ramais das colunas 2 e 4, os diâmetros foram os mesmos para todas as Metodologias, de 25 mm (Tabela 6), enquanto para os demais sub-ramais e ramais houve diferenças notáveis entre a "Metodologia 1" em relação à "Metodologia 2" e a "Metodologia 3", pois para a "Metodologia 1" foram usadas as peças, conexões e aparelhos sanitários já disponíveis no cadastro do AltoQi Builder®. Pelo cadastro padrão, apenas o chuveiro possui possibilidade de conexão com DN 20 mm – ½", sendo os demais aparelhos sanitários apresentados em um padrão 25 mm  $\frac{3}{4}$ " de diâmetro nominal.

Todas as metodologias de dimensionamento tiveram, como critério de análise, o funcionamento hidráulico do chuveiro da suíte do primeiro pavimento, já que este é o aparelho sanitário que possui a situação mais crítica em toda a instalação, devido à sua menor carga de energia disponível e ao maior comprimento de tubulação comparado ao chuveiro do banheiro social do primeiro pavimento. Os valores de carga de pressão dinâmica obtidos, para cada uma das metodologias de projeto estudadas, são apresentados na [Tabela 7.](#page-47-0)

| Dimensionamento | Carga de pressão  |  |  |
|-----------------|-------------------|--|--|
|                 | dinâmica (m.c.a.) |  |  |
| Metodologia 1   | 1,18              |  |  |
| Metodologia 2   | 1,05              |  |  |
| Metodologia 3   | 1,03              |  |  |

<span id="page-47-0"></span>Tabela 7 - Carga de pressão dinâmica no chuveiro da suíte, localizada no primeiro pavimento da edificação estudada, para cada metodologia avaliada.

Fonte: Dos Autores (2023).

Para a "Metodologia 1", a carga de pressão dinâmica encontrada foi superior em 12,38% do valor das "Metodologia 2". Para estas duas metodologias foi utilizado o Método do Consumo Máximo Provável para o dimensionamento e, consequentemente, os valores de vazão por trecho foram iguais. Logo, a diferença entre os valores de carga de pressão está na forma de estimativa das perdas de carga distribuídas e localizadas. A priori, não se tem a mesma distribuição de diâmetros entre as "Metodologias 1" e "Metodologia 2" (Tabela 6), o que naturalmente já implicaria em cargas de pressão diferentes no chuveiro analisado.

Quanto à perda de carga distribuída, na "Metodologia 1" utilizou-se a Fórmula Universal da Perda de Carga, ou seja, a Fórmula de Darcy-Weisbach, enquanto para "Metodologia 2", foi utilizada a Fórmula de Flamant. Em estudo realizado por Tavares

(2016), em sistemas de instalações prediais, a autora determinou maiores valores de perda de carga quando utilizado a equação de Darcy-Weisbach comparada a de Flamant e, consequentemente, comportamento inverso da pressão dinâmica, sendo necessária a adoção de diâmetros maiores em trechos superiores, barrilete, o que explica a diferença de diâmetro no trecho A-B.

Segundo Mezzomo et al. (2019), as equações de Darcy-Weisbach e a de Flamant, propiciam uma estimativa precisa entre a vazão real e a estimada. Sendo assim, o resultado da perda de carga encontrado neste trabalho mostrou que a maior influência foi devido à adoção dos diâmetros de 25 mm nos sub-ramais e ramais da "Metodologia 1". Ademais, as perdas de cargas localizadas também foram obtidas de maneiras distintas, já que os comprimentos equivalentes considerados não foram os mesmos.

Já comparando "Metodologia 1" com a "Metodologia 3", a diferença entre os valores de carga de pressão foi de 14,56%, como foram utilizadas formas diferentes para estimativa das vazões (Método dos Pesos Relativos e a modelagem de Curvas de Vazão, respectivamente), teve-se uma distribuição de diâmetros distinta, entretanto foi utilizado a mesma fórmula para estimativa da perda de carga (Darcy Weisbach).

As vazões estimadas pelo EPANET 2.2 são muito mais precisas do que as outras Metodologias, pois o módulo de simulação hidráulica calcula a carga hidráulica nos nós e a vazão nos trechos, para um conjunto fixo de níveis no reservatório que varia ao longo do tempo (ROSSMAN et al., 2000). Além disso, na Metodologia 3, os coeficientes de vazão (k) utilizados foram de alta vazão, classificados de acordo com modelos de aparelhos sanitários utilizados no mercado brasileiro (PEDROZO, 2022). Já pelo método dos Pesos Relativos, as vazões são determinadas de forma empírica por comparação dos efeitos que cada tipo de aparelho produz, que era preconizado pela antiga norma ABNT NBR 5626:1998 (ABNT, 1998), não tendo os valores dos pesos relativos recebido qualquer tipo de atualização ou mesmo adequação à realidade nacional (AZEVEDO NETTO e FERNANDEZ, 2018).

Outro fator que influenciou nessa diferença de pressão dinâmica foi que, para a "Metodologia 1", a determinação da perda de carga no registro de pressão foi realizada utilizando a peça disponível no cadastro do AltoQi Builder®, com comprimento equivalente de 11,10 m (20 mm - 1/2"), não sendo citada a fonte deste valor. Já para a "Metodologia 2" e "Metodologia 3" o comprimento equivalente, para o registro de pressão de 25 mm – 3/4" foi de 25,00 m, conforme determinado experimentalmente por Nhamússua (2022).

Considerando a "Metodologia 3", a carga de pressão para funcionamento individual dos chuveiros da suíte e do banheiro social, bem como a carga de pressão e variação obtida para uso simultâneo em par com algum outro aparelho sanitário da instalação, testado para os aparelhos com maior valor de vazão, como o lavatório, o tanque e a pia, podem ser vistos na [Tabela 8.](#page-49-0)

| Ponto de verificação<br>da carga de pressão<br>individual (m.c.a) | Aparelhos em uso<br>simultâneo  | Pressão (m.c.a.) | Variação da carga de<br>pressão $(\% )$ |
|-------------------------------------------------------------------|---------------------------------|------------------|-----------------------------------------|
|                                                                   | $LV$ - suite                    | 1,14             | $-2,56%$                                |
|                                                                   | <b>TQ</b>                       | 1,12             | $-4,27%$                                |
| $CH - suite$                                                      | LV (lavabo)                     | 1,15             | $-1,71%$                                |
| (1,17)                                                            | PIA (área gourmet)              | 1,16             | $-0.85%$                                |
|                                                                   | CH (social do $1^{\circ}$ pav.) | 1,16             | $-0.85%$                                |
|                                                                   | LV (social do $1^{\circ}$ pav.) | 1,17             | 0,00%                                   |
|                                                                   | LV (social do $1^{\circ}$ pav)  | 1,15             | $-2,54%$                                |
|                                                                   | LV (social térreo)              | 1,16             | $-1,69%$                                |
| $CH$ – social $1^{\circ}$ pav.                                    | CH (suite)                      | 1,16             | $-1,69%$                                |
| (1,18)                                                            | TQ                              | 1,16             | $-1,69%$                                |
|                                                                   | LV (lavabo)                     | 1,17             | $-0.85%$                                |
|                                                                   | PIA (área gourmet)              | 1,17             | $-0,85%$                                |

<span id="page-49-0"></span>Tabela 8 – Carga de pressão para funcionamento individual dos chuveiros da suíte e do banheiro social, e carga de pressão e variação obtida para uso simultâneo com os demais aparelhos sanitários da instalação.

Fonte: Dos Autores (2023).

A partir dos resultados pôde-se observar que para o chuveiro da suíte, a carga de pressão variou, no máximo 4,27%, sendo que essa maior variação ocorreu quando o chuveiro estava em funcionamento simultâneo com o tanque, devido à sua maior vazão de projeto e por compartilharem trecho longo tubulações do barrilete.

Já para o chuveiro do banheiro social do 1º pavimento, as variações das cargas de pressão obtidas estiveram entre 0,85% a 2,54%. O aparelho sanitário que mais o influenciou foi o lavatório do próprio ambiente, por compartilharem mesmos trechos do barrilete, da coluna e do ramal, e por ser o aparelho com maior vazão de projeto no banheiro.

O EPANET 2.2 é uma ferramenta que traz mais vantagens ao projetista, comparado às demais metodologias, pois permite que estas simulações dos cenários sejam realizadas de forma rápida e precisa. Balestro (2020) concluiu em seu trabalho que uma das melhores aplicações do EPANET para rede de chuveiros automáticos inclui testar distintas configurações de maneira a atender os requisitos mínimos normativos, tornando o projeto mais viável.

O custo com materiais hidráulicos, para cada uma das Metodologias avaliadas, podem ser observados na [Tabela 9.](#page-50-0)

<span id="page-50-0"></span>Tabela 9 - Custo total do sistema de rede de água fria do projeto estudado para cada Metodologia avaliada, relativo aos materiais a serem empregados para a execução da rede.

| 1219,81 | 4,61                                                        |
|---------|-------------------------------------------------------------|
|         |                                                             |
| 857,02  | 3,24                                                        |
| 1109,14 | 4,19                                                        |
|         | $E_{\text{out}}$ $D_{\text{out}}$ $A_{\text{out}}$ $(2022)$ |

Fonte: Dos Autores (2023).

Com a análise da [Tabela 9,](#page-50-0) pôde-se observar que, para a "Metodologia 2", foi obtido um menor custo, com variação de 42,24% e 29,42% em relação a "Metodologia 1" e a "Metodologia 3", respectivamente. Esse valor está diretamente relacionado ao diâmetro das tubulações e peças hidráulicas, pois quanto maior o diâmetro nominal, maior é o valor das tubulações e as conexões de água fria. Vale ressaltar ainda que estas possuem a mesma classe de pressão nominal, não havendo, assim, variação de custo relacionada à espessura do material.

Um estudo realizado por Nóbrega (2021), encontrou um custo de 23,58 reais/m² para um edifício de 11 pavimentos com 165 apartamentos, no qual nesse valor estão inclusos o valor da mão de obra para instalação e o valor dos benefícios e despesas indiretas (BDI), que no caso foi considerado de 25%. Pode se considerar que os valores encontrados no presente estudo são coerentes, pois foi considerado somente o custo dos materiais e por ter uma grande área de construção.

Para a "Metodologia 3" cabe a observação de que os aparelhos sanitários considerados no projeto foram classificados como de alta vazão de operação, o que, influenciou no diâmetro das tubulações e no seu custo de aquisição. Sob esta perspectiva, Pedrozo (2022) concluiu que ao aumentar o coeficiente de vazão , e manter um adequado funcionamento dos aparelhos sanitários, também era necessário aumentar os diâmetros dos trechos. Neste sentido, caso fossem considerados aparelhos de baixa vazão, esse custo poderia ser ainda menor, visto que existe a possibilidade de utilizar equipamentos economizadores de água que, além de

impactarem no custo da rede, são uma solução sustentável para redução de consumo de água (BERTOLAZZI e CUSTÓDIO, 2020).

O tempo gasto para a elaboração de cada um dos projetos, por meio das Metodologias avaliadas, foram cronometrados e agrupados em diferentes etapas de dimensionamento, que podem ser vistas na Tabela 10.

| Etapa de                  |               | Tempo (hr:min:seg) |               |  |
|---------------------------|---------------|--------------------|---------------|--|
| Dimensionamento           |               |                    |               |  |
|                           | Metodologia 1 | Metodologia 2      | Metodologia 3 |  |
| Configurações             | 00:30:51      |                    | 00:15:26      |  |
| Traçado e lançamento      | 00:37:53      | 01:19:41           | 01:46:59      |  |
| Desenho isométrico        | 00:01:39      | 00:36:51           | 00:36:51      |  |
| Pré-dimensionamento       |               | 00:05:25           | 00:05:25      |  |
| Verificação do            | 00:19:59      | 00:45:45           | 01:15:07      |  |
| funcionamento hidráulico  |               |                    |               |  |
| Total                     | 01:30:22      | 02:47:42           | 03:59:48      |  |
| Fonte: Dos Autores (2023) |               |                    |               |  |

Tabela 10 - Tempo gasto para a elaboração do projeto de instalação predial de água fria da edificação estudada, em cada uma das Metodologias avaliadas.

Fonte: Dos Autores (2023).

Na etapa de configurações, a "Metodologia 1" demandou mais tempo que as demais metodologias, pois foi necessário importar a planta baixa do CAD e inserir informações a respeito das configurações de desenho, do sistema, da edificação e do projeto hidráulico. Para a "Metodologia 3" foi preciso realizar as configurações do projeto hidráulico; alimentar os nós da rede com valores relativos à sua cota geométrica, e do coeficiente de vazão; e inserir os comprimentos virtuais e a rugosidade das tubulações.

Já na etapa de traçado e lançamento, para a "Metodologia 1" foi necessário um menor tempo, devido à sua ferramenta de lançamento automático. Com o uso da "Metodologia 3" foi necessário mais tempo, pois além de realizar o traçado de tubulação e definir os cortes em CAD, exatamente conforme feito na "Metodologia 2", ainda foi necessário realizar o traçado unifilar no EPANET 2.2., processo este moroso.

Como a "Metodologia 2" e a "Metodologia 3" possuem em comum a representação gráfica no CAD, a etapa de desenho isométrico possuem o mesmo tempo gasto, diferenciando somente o ajuste dos diâmetros, que é realizado após a finalização do dimensionamento. No caso da "Metodologia 1" o desenho isométrico é criado com muita facilidade, por meio de um único comando.

Tanto para a "Metodologia 2" quanto para a "Metodologia 3" o pré-dimensionamento foi realizado pelo Método dos Pesos Relativos, para iniciar a verificação hidráulica e concluir o dimensionamento. Para a "Metodologia 1" essa etapa é dispensada, pois inicialmente, a verificação foi realizada com um diâmetro usual, previamente definido nas configurações.

Por fim, na etapa de verificação do funcionamento hidráulico, a "Metodologia 1" foi a que consumiu menos tempo, devido à automatização do modelo e a sugestão de troca de diâmetro e peças que agilizam a verificação. Para a "Metodologia 3", além verificar a carga de pressão no chuveiro, no qual se realiza a troca do diâmetro, trecho a trecho, e a atualização das peças com seus respectivos comprimentos de forma manual, como é feito na "Metodologia 2", foi verificado a variação da carga de pressão em uso simultâneo.

De acordo com a planilha da SINAPI (2022), o trabalho de um engenheiro civil júnior posui um valor de 102,92 reais/hora, desta forma, o custo para a elaboração dos projetos seria de 155,01 reais, 287,66 reais e 411,34 reais, respectivamente para a "Metodologia 1", "Metodologia 2" e "Metodologia 3". Com isso, pode-se observar que a utilização do software Alto QiBuilder® necessita de um menor tempo de elaboração, sendo a ferramenta mais vantajosa nesse tópico, mesmo levando em conta os custos com licenciamento do software.

A partir desses resultados ficou evidente a eficiência do projeto com uso de funcionalidades BIM, com a utilização do software AltoQi Builder. Suas ferramentas de lançamento automático e sua capacidade de compatibilização faz com que o programa padronize formas de detalhamento, sendo ágil na identificação de erros e nas propostas de soluções.

Veiga (2015) destacou que a velocidade de dimensionamento no fluxo de trabalho BIM tem grande relação ao desenho gráfico, pois suas correções podem ser feitas em um único modelo e pode-se obter instantaneamente os desenhos de cortes e detalhamentos sem que seja necessário corrigir cada um de forma individual, como na ferramenta CAD.

Para Paiva (2016) a utilização do BIM pode acarretar numa diminuição de 11% do tempo final de elaboração de projeto quando comparado às ferramentas de CAD. No presente estudo, em relação à Metodologia 2, essa redução foi de aproximadamente 45% devido à utilização de planilhas que demandam uma verificação hidráulica mais demorada por causa da mudança de diâmetro dos trechos serem feitas de forma manual.

#### **4. CONCLUSÃO**

Perante os resultados, ficou evidente que todas as Metodologias de dimensionamento, aplicadas ao projeto de instalações hidráulicas da edificação estudada, e de verificação do funcionamento hidráulico do sistema de água fria, pode-se concluir que resultados dos diâmetros, após sua alteração, garante um funcionamento adequado ao usuário.

Os resultados obtidos com a utilização da "Metodologia 1" apresentaram maior valor da pressão dinâmica que os demais. Devido à utilização de referências distintas que estimaram o comprimento equivalente do registro de pressão do chuveiro e por considerar peças sanitárias já cadastradas no banco de dados do software da AltoQiBuilder®.

A utilização do EPANET 2.2, como ferramenta de projeto de instalações hidráulicas, pode ser muito interessante, pois leva a um dimensionamento mais confiável, por considerar vazões reais de aparelhos sanitários presentes no mercado brasileiro, por ser um software gratuito e por apresentar uma solução numérica dinâmica. Além disso, permite simulações de cenários distintos, seja com uso isolado ou simultâneo dos aparelhos sanitários, no qual pode ser facilmente verificada a exigência normativa ABNT NBR 5626:2020 (ABNT, 2020). Esta norma prevê que não pode ter uma redução de mais de 10% na carga pressão dinâmica do chuveiro quando utilizado de forma simultânea com outro aparelho.

Pode-se concluir também que para essa edificação estudada do tipo unifamiliar de médio padrão, a escolha de utilizar um determinado método de dimensionamento influenciou diretamente no diâmetro das tubulações e, consequentemente, no custo final da lista de materiais. Caso esse, no qual pode ser usado como referência para residências que utilizarão um sistema de água fria semelhante.

Por fim, foi de grande notoriedade a produtividade da "Metodologia 1" comparada às demais, pois foi a que demandou um menor tempo, corroborando com a agilidade do sistema BIM. Entretanto, essa tecnologia necessita de uma maior investimento tanto em capacitação quanto de custo para obtenção da licença do software, podendo ser inviável para alguns projetistas e recém formados. Neste sentido, evidencia-se a grande utilização e preferência dos profissionais pelo modelo CAD associado a planilha eletrônica.

### **REFERÊNCIAS**

ABNT - ASSOCIAÇÃO BRASILEIRA DE NORMAS TÉCNICAS. **NBR 5626: Instalação Predial de Água Fria.** Rio de Janeiro, 1998.

ABNT - ASSOCIAÇÃO BRASILEIRA DE NORMAS TÉCNICAS. **NBR 5626: Sistemas Prediais de Água Fria e Água Quente – Projeto, execução, operação e manutenção.** Rio de Janeiro, 2020.

AUTODESK. **A evolução do CAD.** Disponível em: < https://blogs.autodesk.com/por-dentroda-autodesk-brasil/2017/01/02/a-evolucao-do-cad/> Acesso em 25 mai. 2022.

AUTODESK. **Vantagens da BIM.** Disponível em: <https://www.autodesk.com.br/solutions/bim/benefits-of-bim> Acesso em 25 mai. 2022.

AUTODESK. **Projete e Construa com BIM.** Disponível em: <https://www.autodesk.com.br/solutions/bim> Acesso em 25 mai. 2022.

ALTOQI. **Software para projetos hidrossanitários em BIM**. Disponível em: <https://www.altoqi.com.br/builder/software-para-projetos-hidrossanitarios> Acesso em 27 out. 2022.

AZEVEDO NETTO, J. M., FERNÁNDEZ, M. F. **Manual de Hidráulica.** 9. ed. São Paulo: Editora Edgard Blücher Ltda, 2015.

BALESTRO, F. **Avaliação da utilização do programa EPANET para modelagem hidráulica de redes de chuveiros automáticos.** *In:* Congresso Brasileiro de Engenharia de Produção, 2020, Evento Online.

BERTOLAZZI, L. CUSTÓDIO, D. A. **Análise econômica de soluções para reduzir o consumo de água potável – Estudo de caso de uma residência em Joinville – SC.** R. gest. sust. ambient., Florianópolis, v. 9, n. esp , p. 186-206, fev. 2020.

CARVALHO JÚNIOR, R. **Instalações Hidráulicas e o Projeto de Arquitetura.** 11. ed. São Paulo: Editora Edgard Blücher Ltda, 2019.

FORTLEV. **Manual.** Disponível em <https://www.fortlev.com.br/produtos/reservatorios/caixa-dagua-de-polietileno-1500l/> Acesso em 11 nov. 2022.

MEZZAMO, W. **Comparação de diferentes equações de perda de carga aplicadas na determinação da vazão e da velocidade da água em sistemas hidráulicos.** *In:* XXIII Simpósio Brasileiro de Recursos Hídricos, 2019, Foz do Iguaçu, PR.

NAVARRO, F. C. **Excel 2013 Técnicas Avançadas**. 2. ed. Rio de Janeiro: Brasport Livros e Multimídia Ltda, 2016.

NHAMÚSSUA, S. M. S. **Comportamento hidráulico de registro de gaveta, esfera e pressão.** Lavras, 2022.

NÓBREGA, K. T. F. A. **Análise da viabilidade econômica da utilização do PEX como alternativa ao PVC em projeto hidráulico de uma edificação multifamiliar.** Cajazeiras, 2021.

PAIVA, D. C. S. **Uso do BIM para compatibilização de projetos: Barreiras e oportunidades em uma empresa construtora.** Natal, 2016.

PEDROZO, L. **Diferentes modelos de aparelhos sanitários e seu impacto sobre o dimensionamento e funcionamento de instalações prediais de água fria: modelagem e simulação no EPANET 2.2.** Lavras, 2022.

ROSSMAN, L. A. **EPANET 2 Users' Manual (EPA/600R-00/057).** Cincinnati: Agência de Proteção Ambiental dos Estados Unidos, 2000.

SETOP. **Tabela de preços SETOP**. Disponível em: <https://www.caixa.gov.br/poderpublico/modernizacao-gestao/sinapi/referencias-precos-insumos/Paginas/default.aspx> Acesso em 23 jan. 2023.

SINAPI. **Referências de preços e custo.** Disponível em: <http://www.infraestrutura.mg.gov.br/component/gmg/page/102-consulta-a-planilha-precosetop> Acesso em 23 jan. 2023.

TAVARES, M. G. **Pressão dinâmica nos pontos de tomada de água em sistemas hidráulico predial em função da metodologia de predição da perda de carga.** Formiga, 2016.

VEIGA, J. P. S. M. V. **Do CAD para o BIM: Reflexões para o ensino da modelação em Arquitetura.** Lisboa, 2015.

VERÓL, A. P., VAZQUEZ, E. G., MIGUEZ, M. G. **Sistemas Prediais Hidráulicos Sanitários – Projetos Práticos e Sustentáveis.** Grupo GEN, 2018.